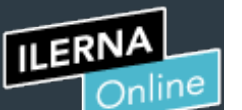

Cuent

凰

Campu

匾

霝

#### Historial de intentos

En esta actividad tendrás que contestar a una serie de preguntas para evaluar los conocimientos de este módulo/asignatura.

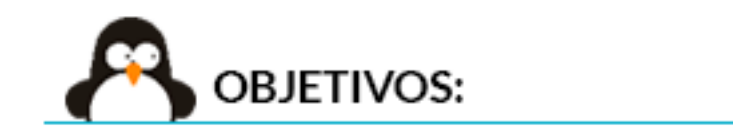

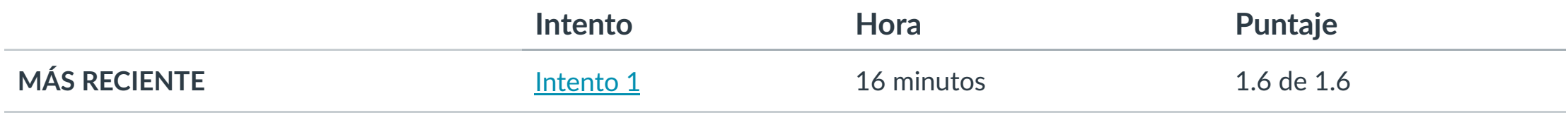

Puntaje para este examen: **1.6** de 1.6

Entregado el 5 de nov en 17:55

Este intento tuvo una duración de 16 minutos.

- **1. Conocer los pasos con el uso de JDBC.**
- **2. Diferenciar las funciones de JDBC.**
- **3. Relacionar los !pos de driver JDBC con su función.**
- **4. Conocer la conexión con ODBC.**

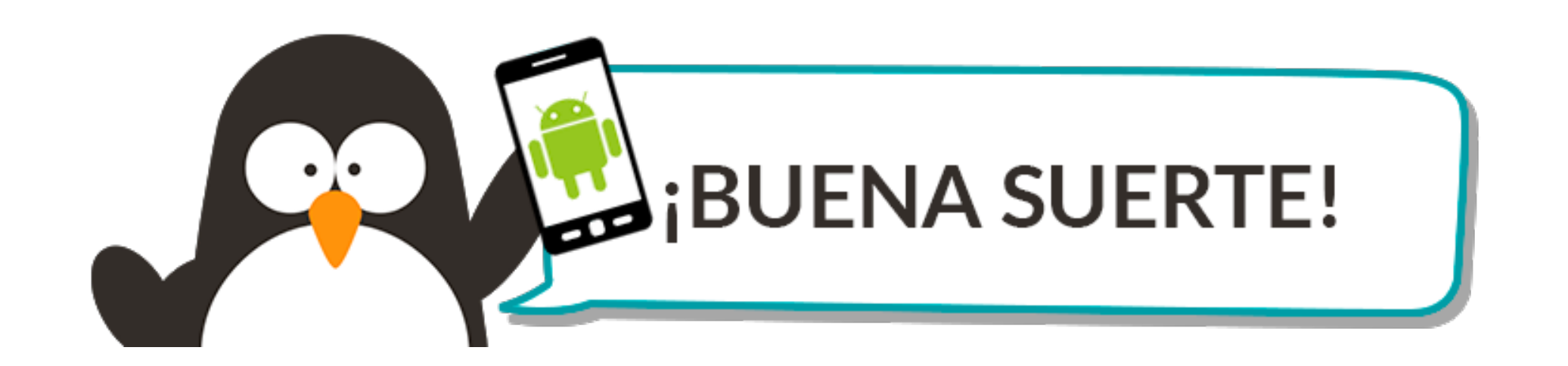

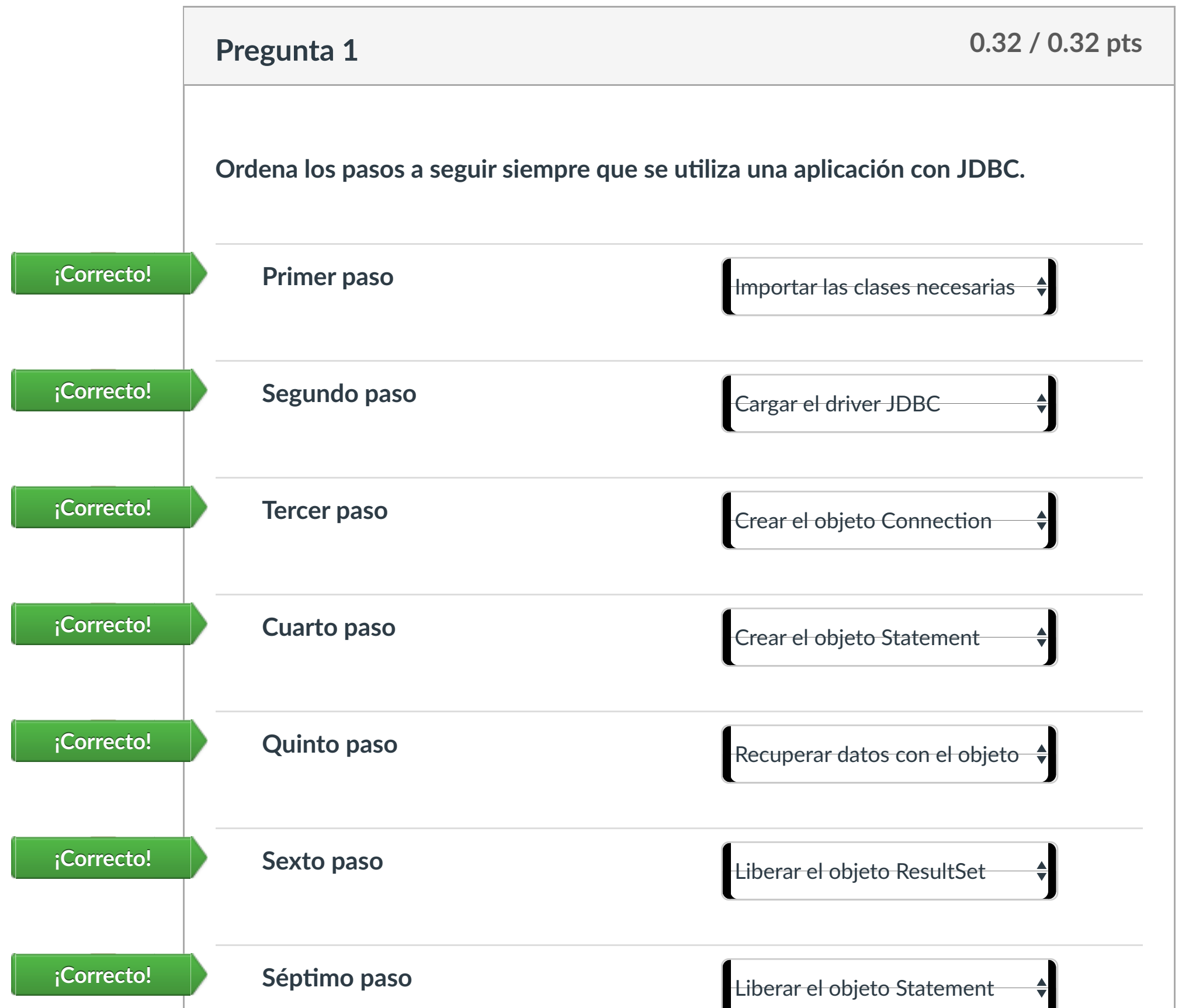

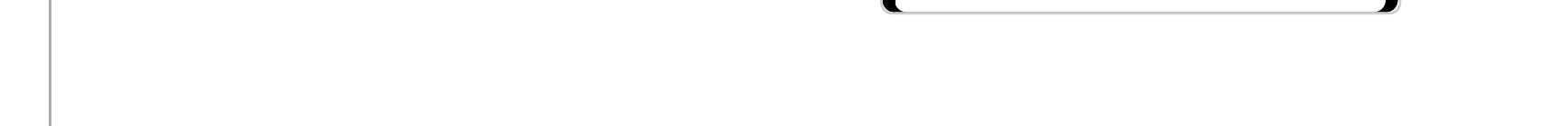

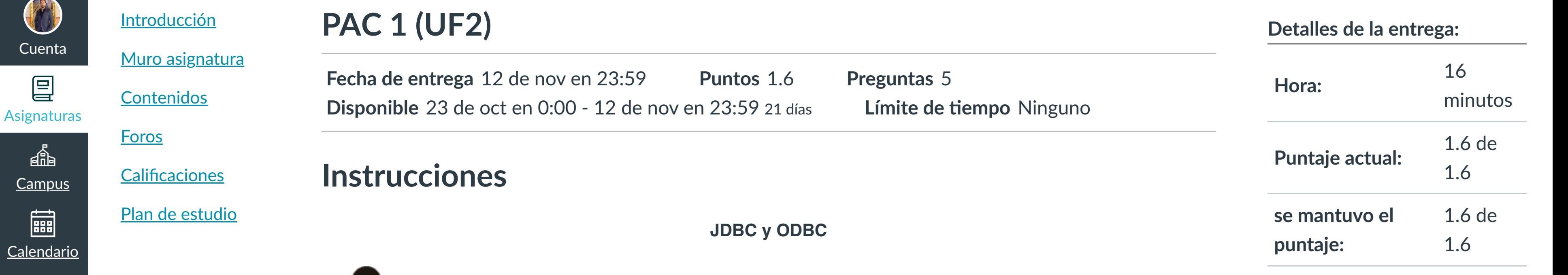

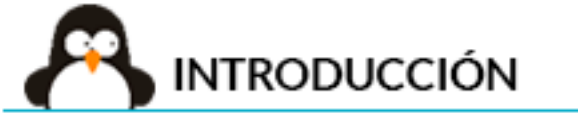

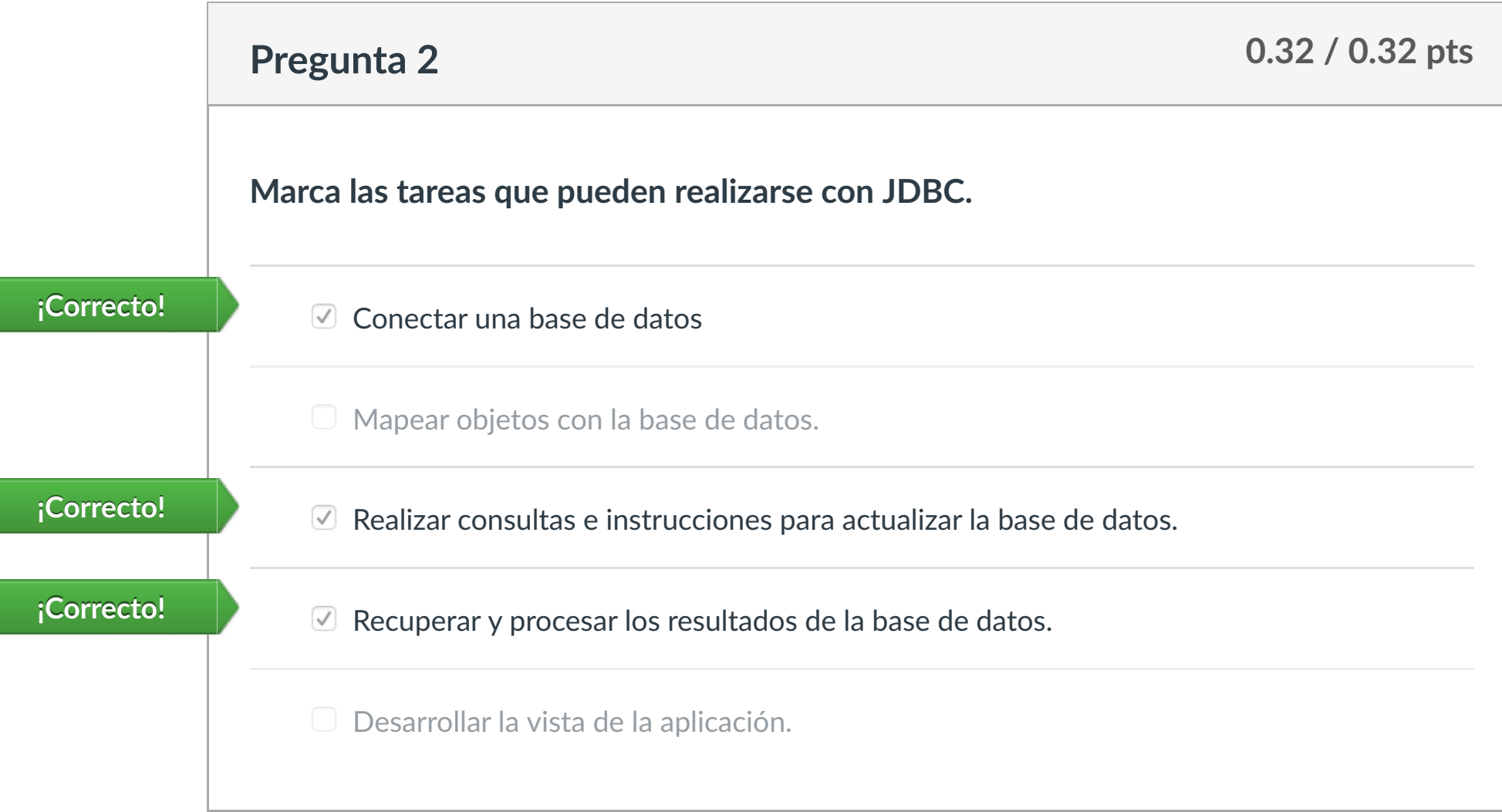

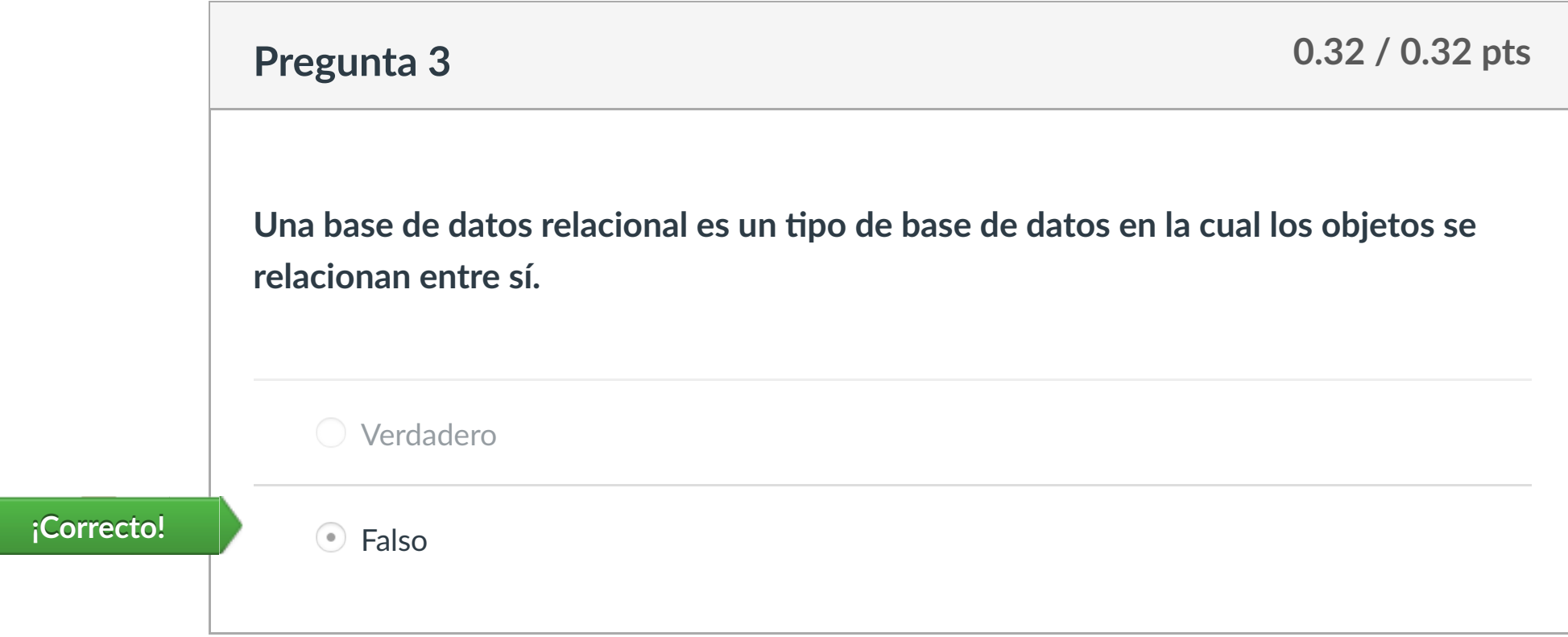

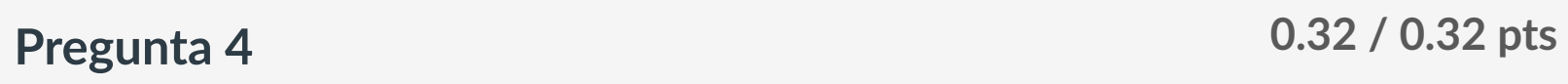

**Las bases de datos embebidas son aquellas bases de datos que son incorporadas dentro del so"ware del programa por el desarrollador, de manera que es invisible**

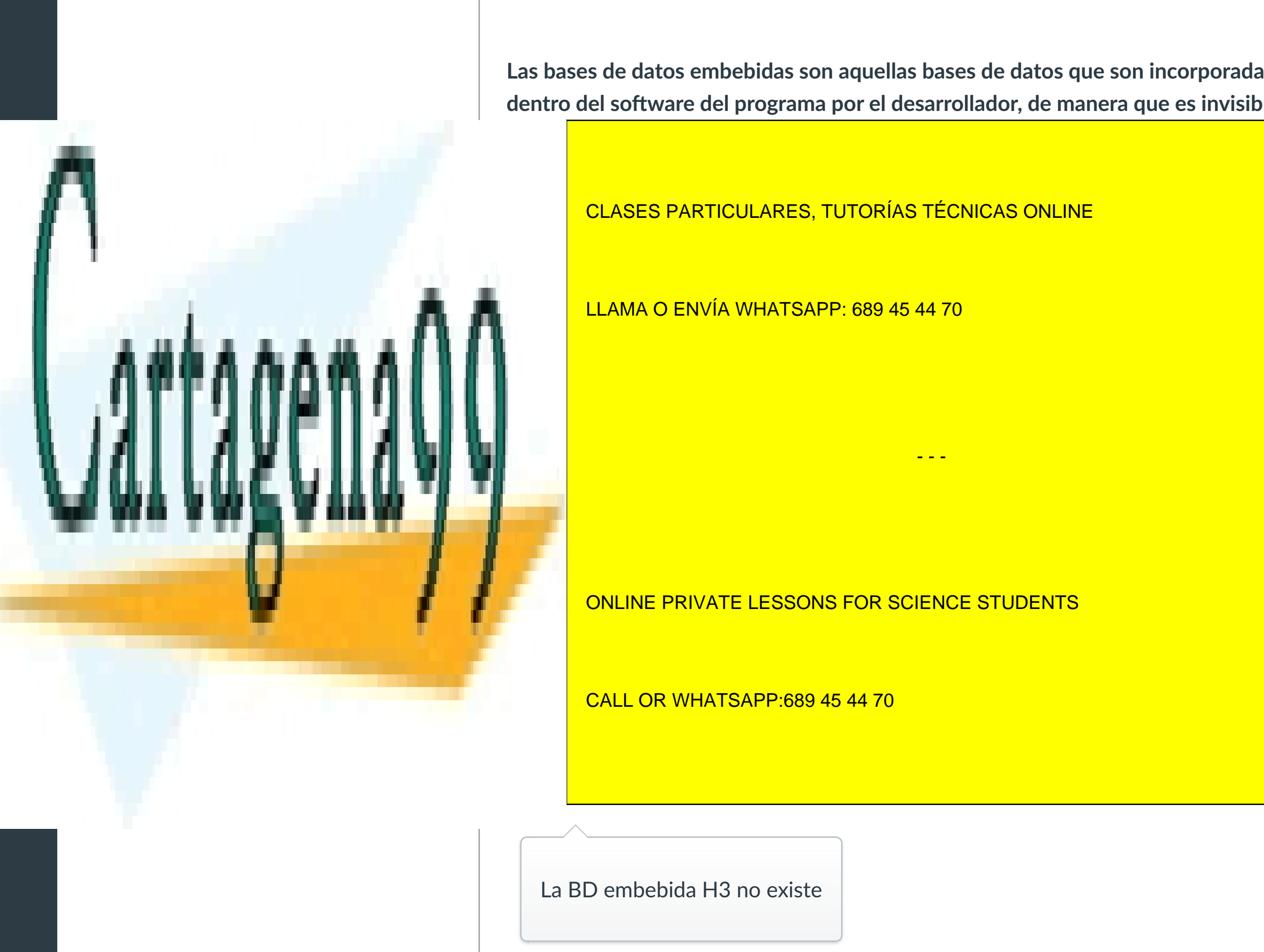

La BD embebida H3 no existe

www.cartagena<mark>99.com no se hace responsable de la información contenida en el presente documento en virtud al</mark>

Puntaje del examen: **1.6** de 1.6

Artículo 17.1 de la Ley de Servicios de la Sociedad de la Información y de Comercio Electrónico, de 11 de julio de 2002.

**Pregunta 5 0.32 / 0.32 pts** - - -

**ENERGY ON LINE PRIVATE LESSONS FOR SCIENCE STUDENTS** 

CALL OR WHATSAPP:689 45 44 70

[Mensajes al](https://campus.ilerna.es/conversations)

画

profesor

Historial

 $\bigcirc$ 

[Mis notas](https://campus.ilerna.es/users/32818/external_tools/34)

圍

**[Inscripción](https://campus.ilerna.es/users/32818/external_tools/36)** 

 $|\overline{\boxtimes}|$ 

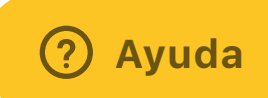

CLASES PARTICULARES, TUTORÍAS TÉCNICAS ONLINE

LLAMA O ENVÍA WHATSAPP: 689 45 44 70

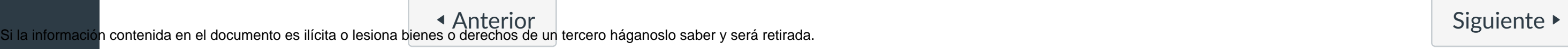

# Historial de intentos

En esta actividad tendrás que contestar a una serie de preguntas para evaluar los conocimientos de este módulo/asignatura.

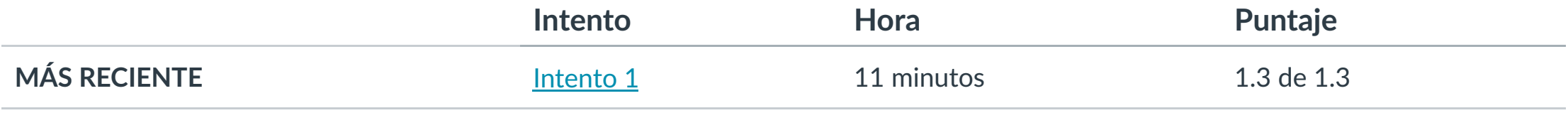

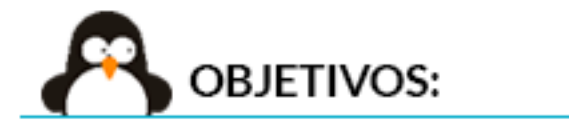

Puntaje para este examen: **1.3** de 1.3

Entregado el 6 de nov en 14:30

Este intento tuvo una duración de 11 minutos.

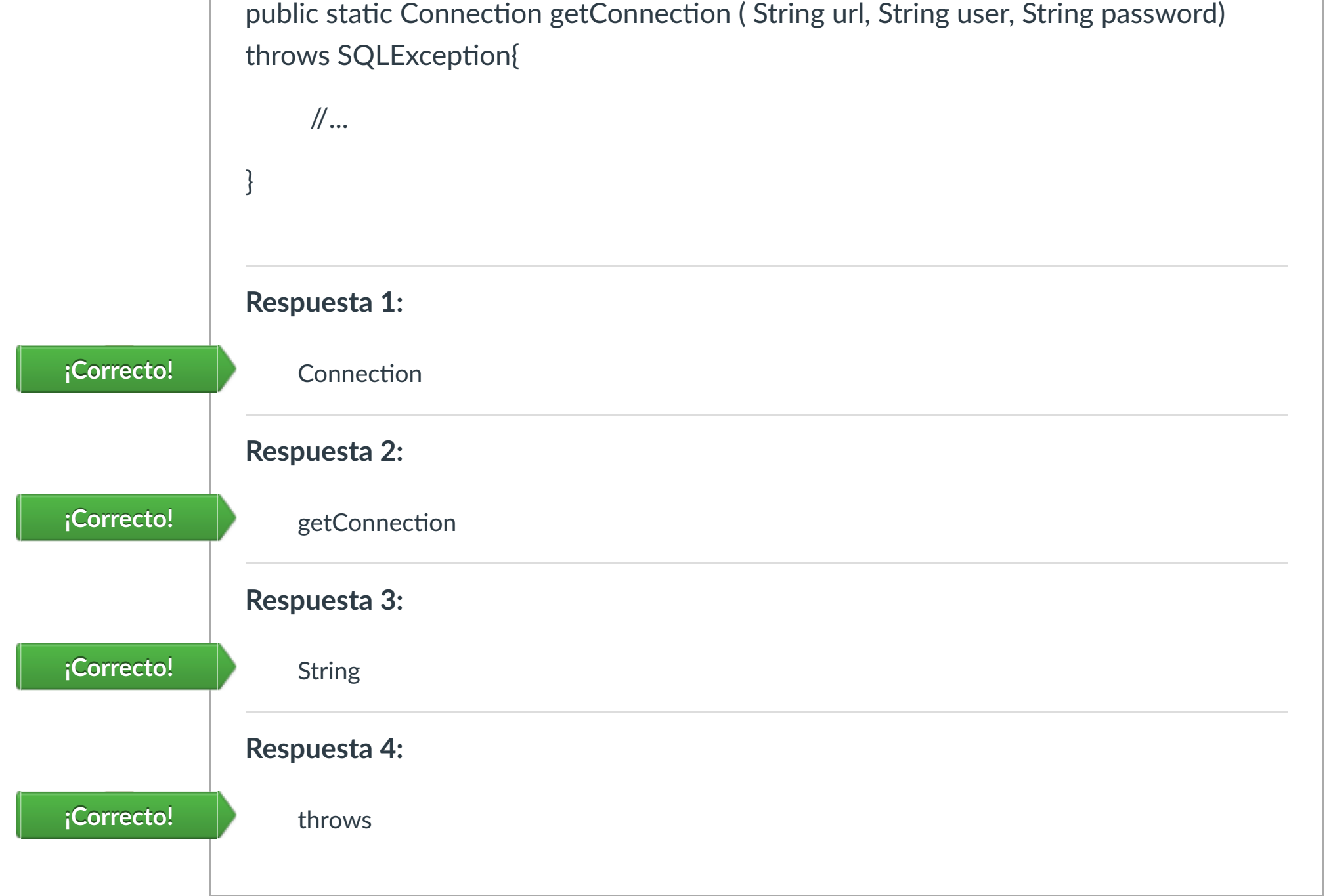

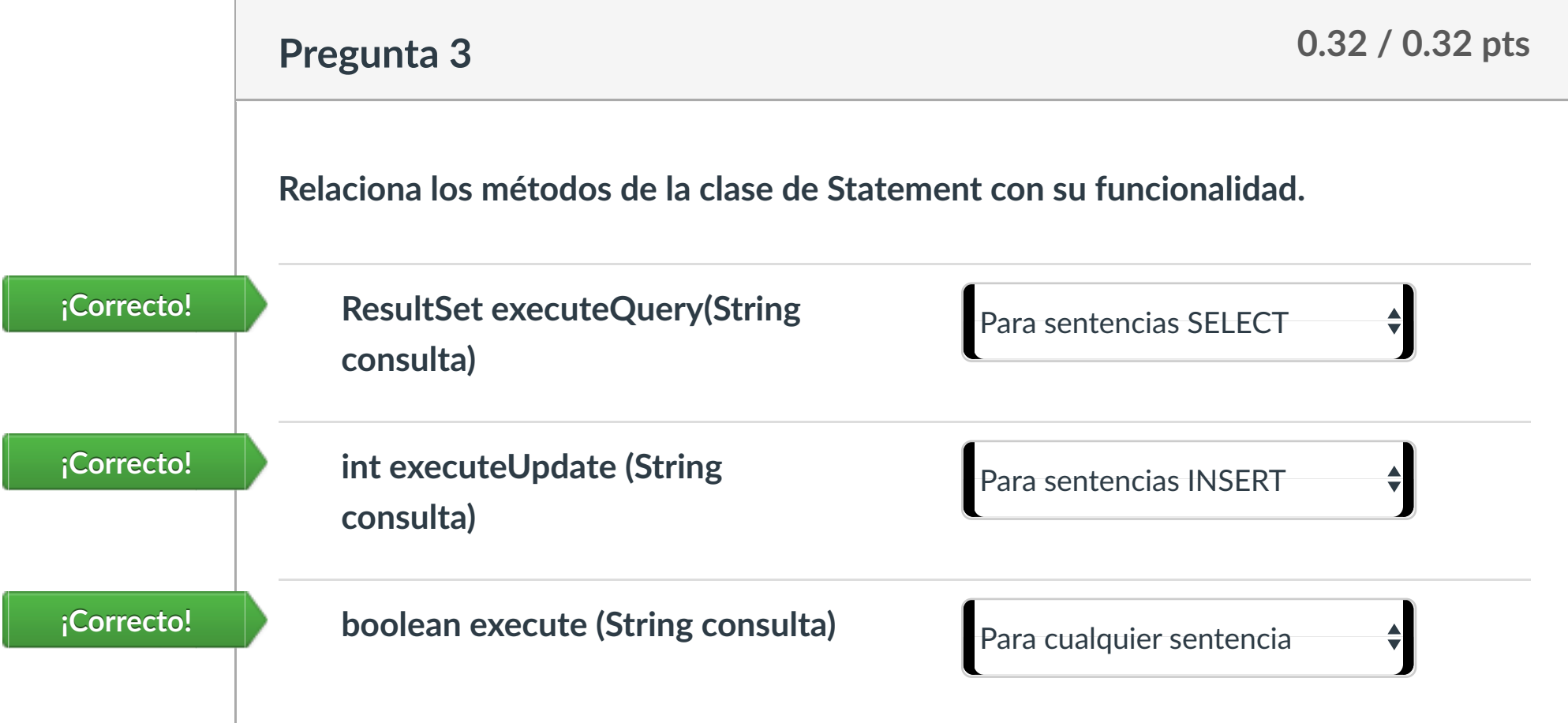

- **1. Conocer la sentencia correcta para cargar un driver.**
- **2. Saber realizar la conexión a una base de datos.**
- **3. Dis!nguir los métodos de la clase Statement.**
- **4. Ejecutar consultas SQL.**

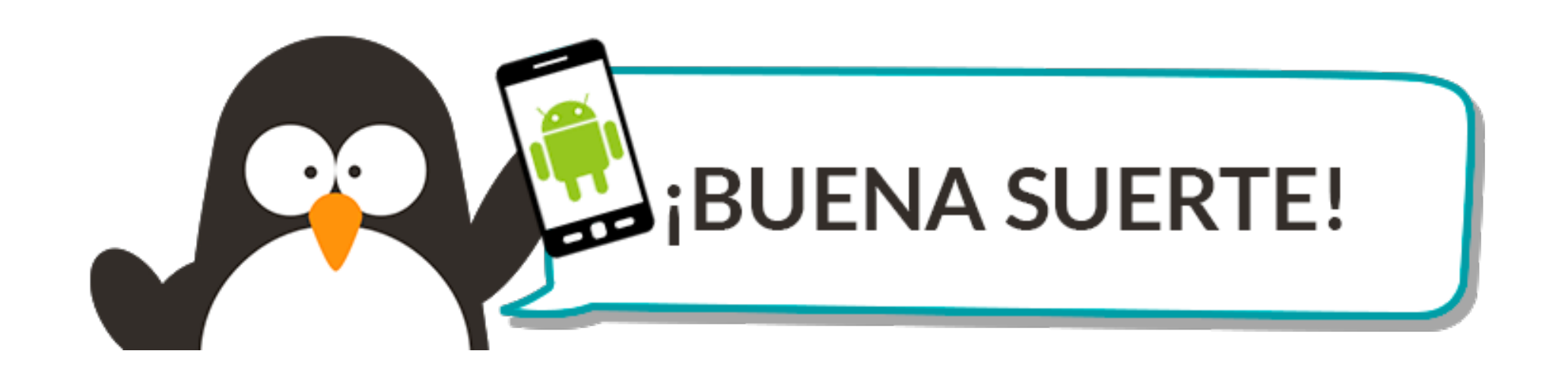

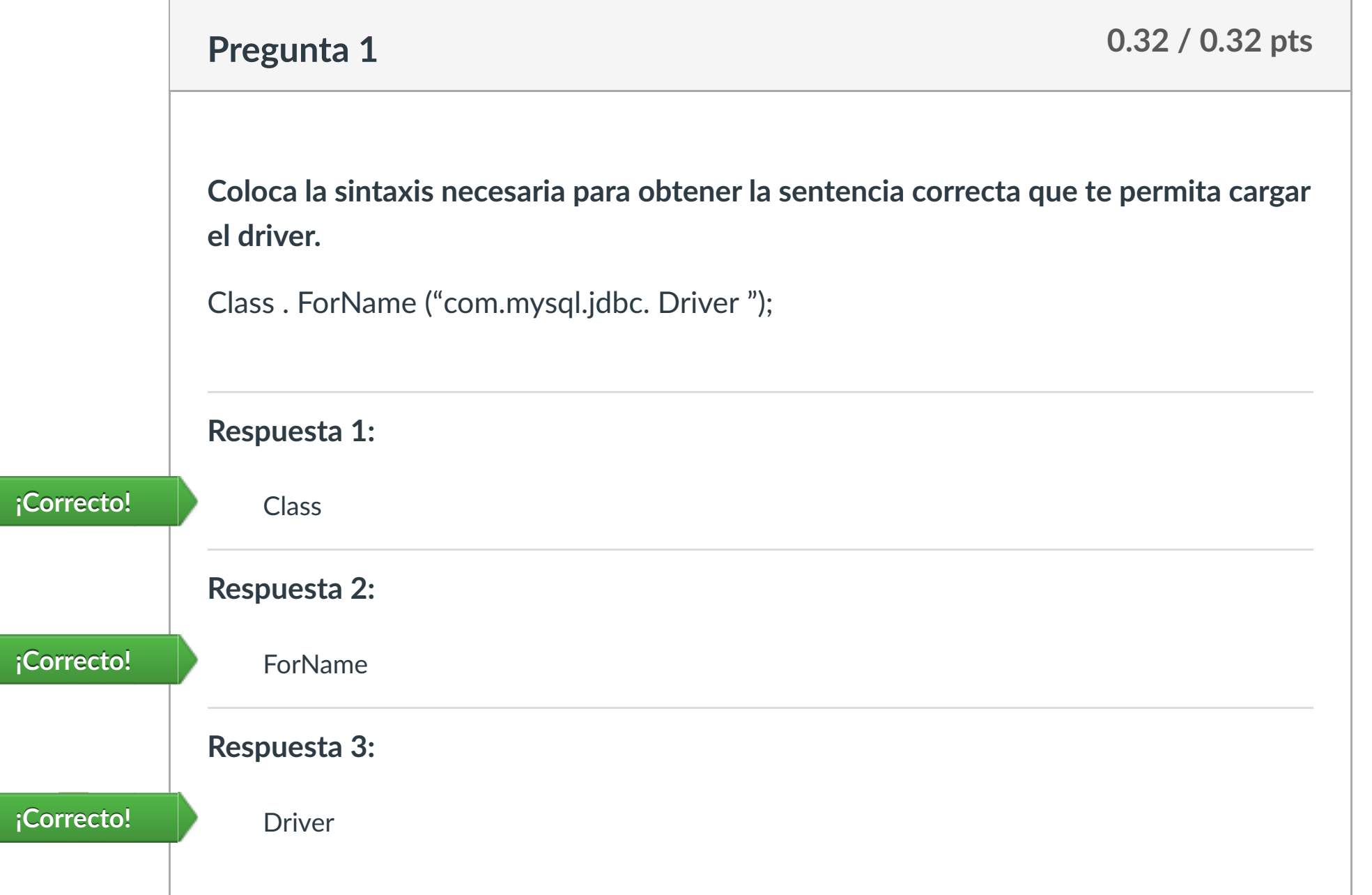

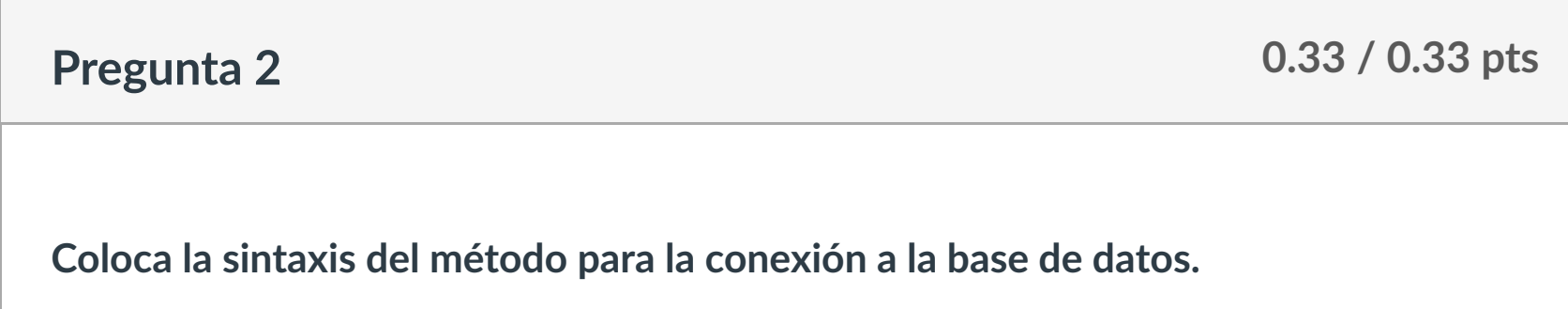

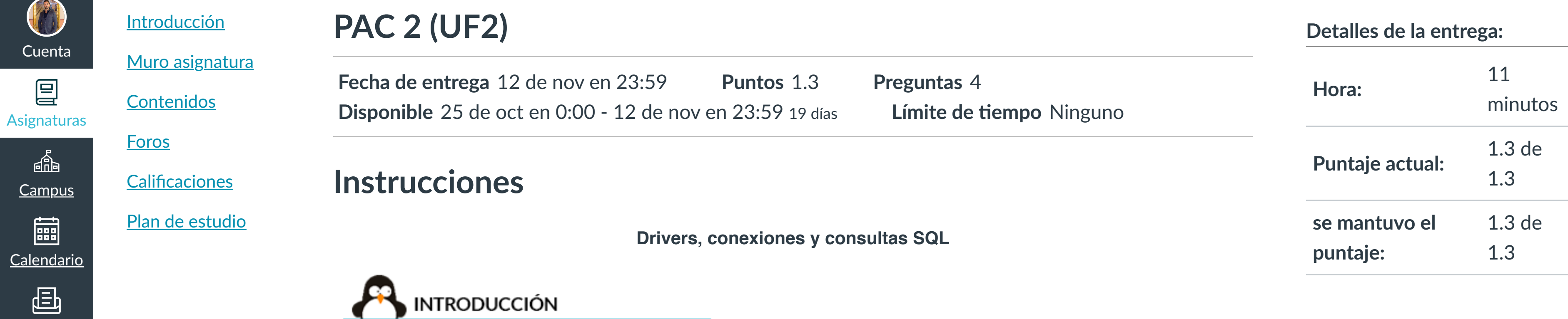

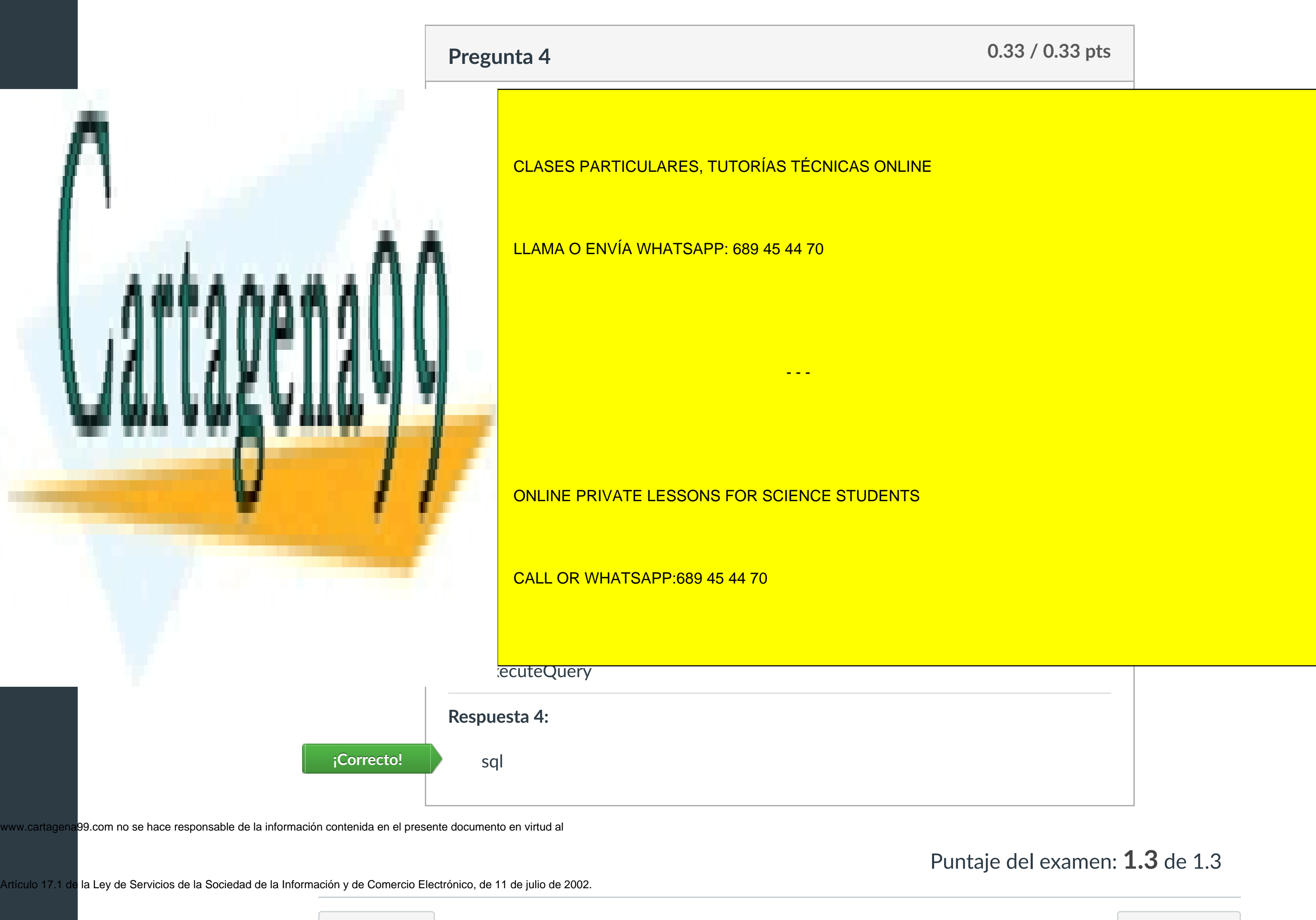

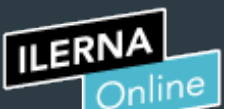

Cuenta

冒

**[Campus](https://campus.ilerna.es/courses/1750/announcements)** 

匾

 $\mathbb{E}^2$ 

[Mensajes al](https://campus.ilerna.es/conversations)

画

profesor

Historial

 $\bigcirc$ 

[Mis notas](https://campus.ilerna.es/users/32818/external_tools/34)

圍

**[Inscripción](https://campus.ilerna.es/users/32818/external_tools/36)** 

回

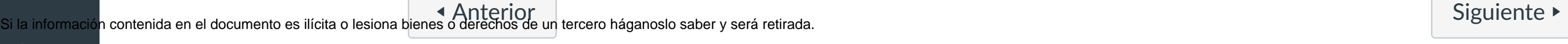

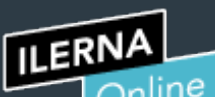

# Historial de intentos

**Intento Hora Puntaje**

En esta actividad tendrás que contestar a una serie de preguntas para evaluar los conocimientos de este módulo/asignatura.

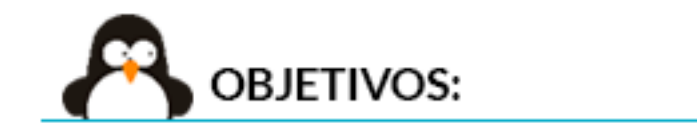

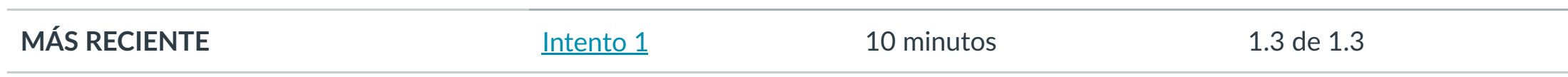

Puntaje para este examen: **1.3** de 1.3 Entregado el 6 de nov en 14:55

Este intento tuvo una duración de 10 minutos.

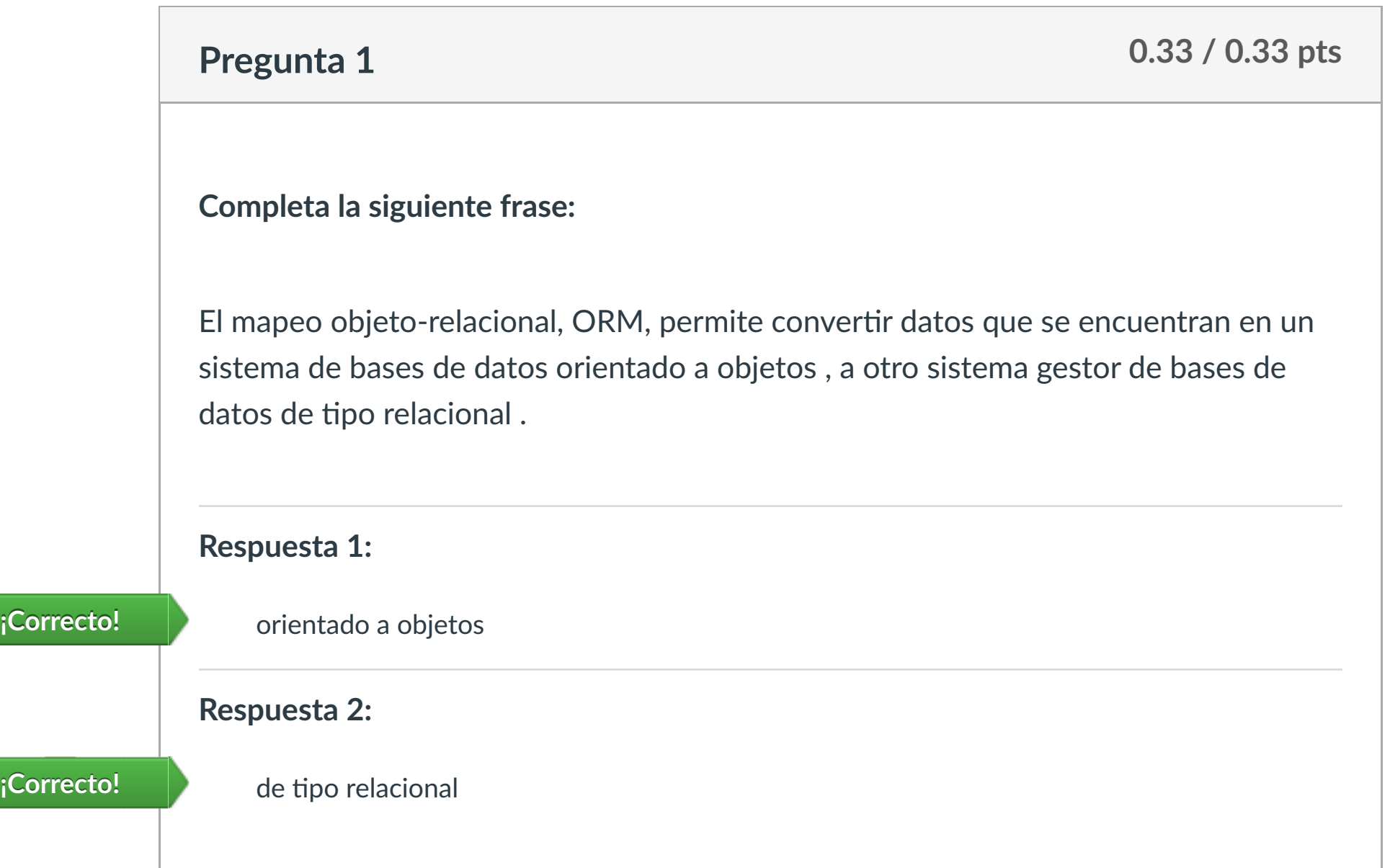

- **1. Conocer la funcionalidad del mapeo objeto relacional.**
- **2. Distinguir una herramienta usada para el mapeo de objetos en Java.**
- **3. Saber configurar Hibernate.**
- **4. Diferenciar los métodos para realizar consulta, configuración y errores.**

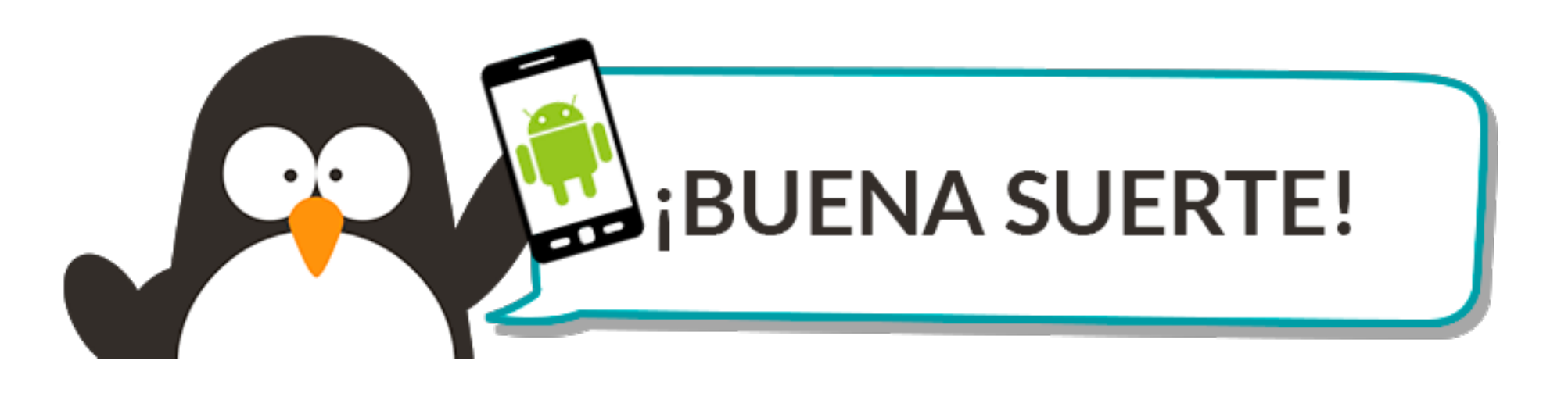

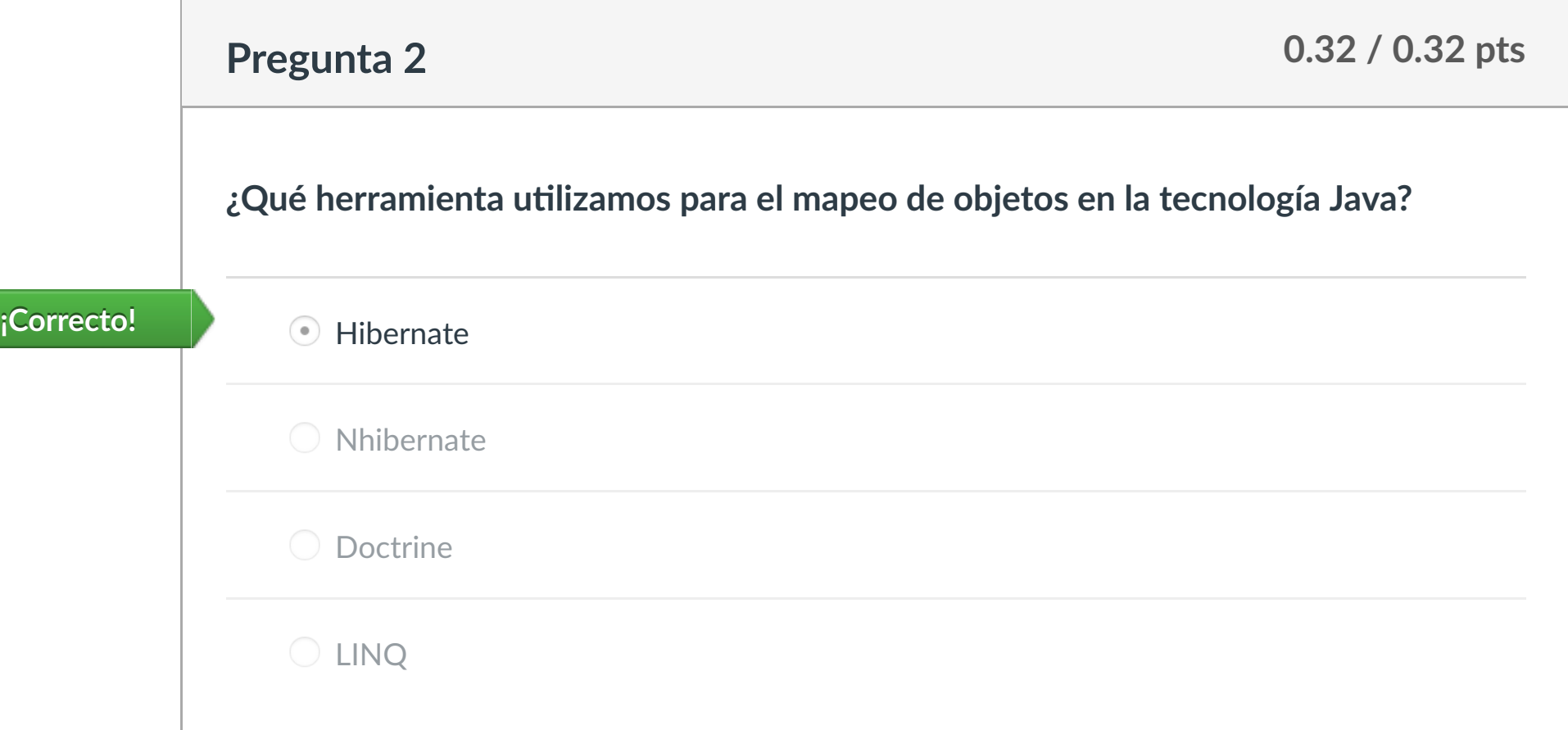

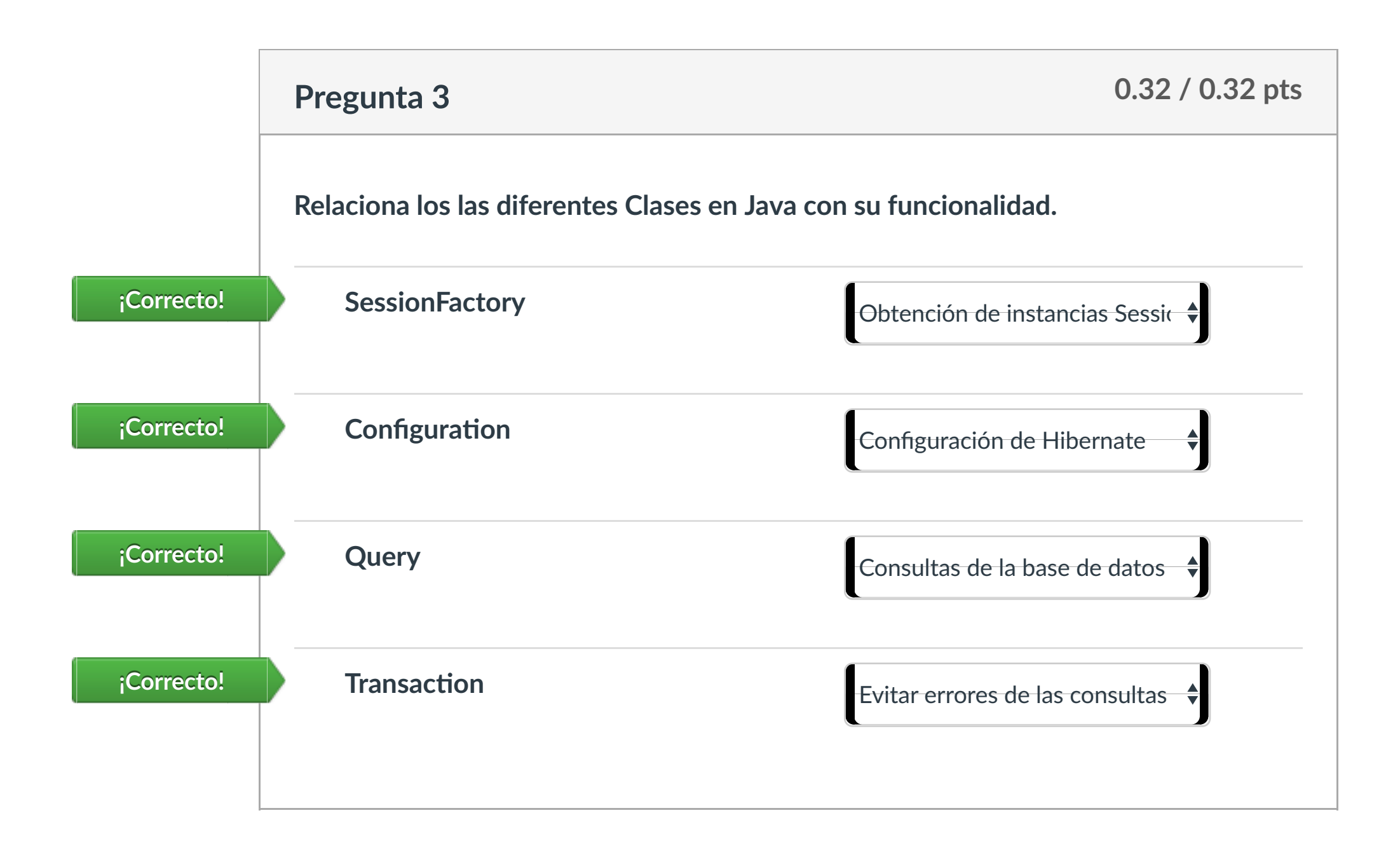

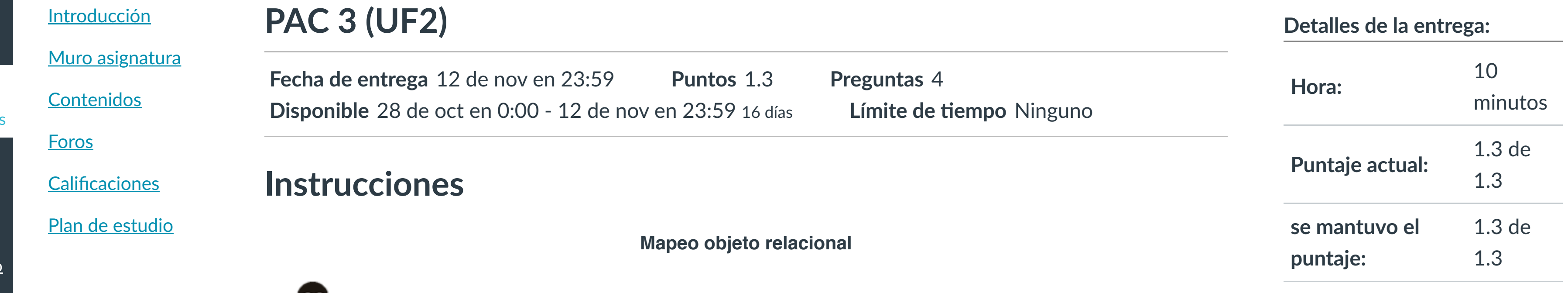

**EX INTRODUCCIÓN** 

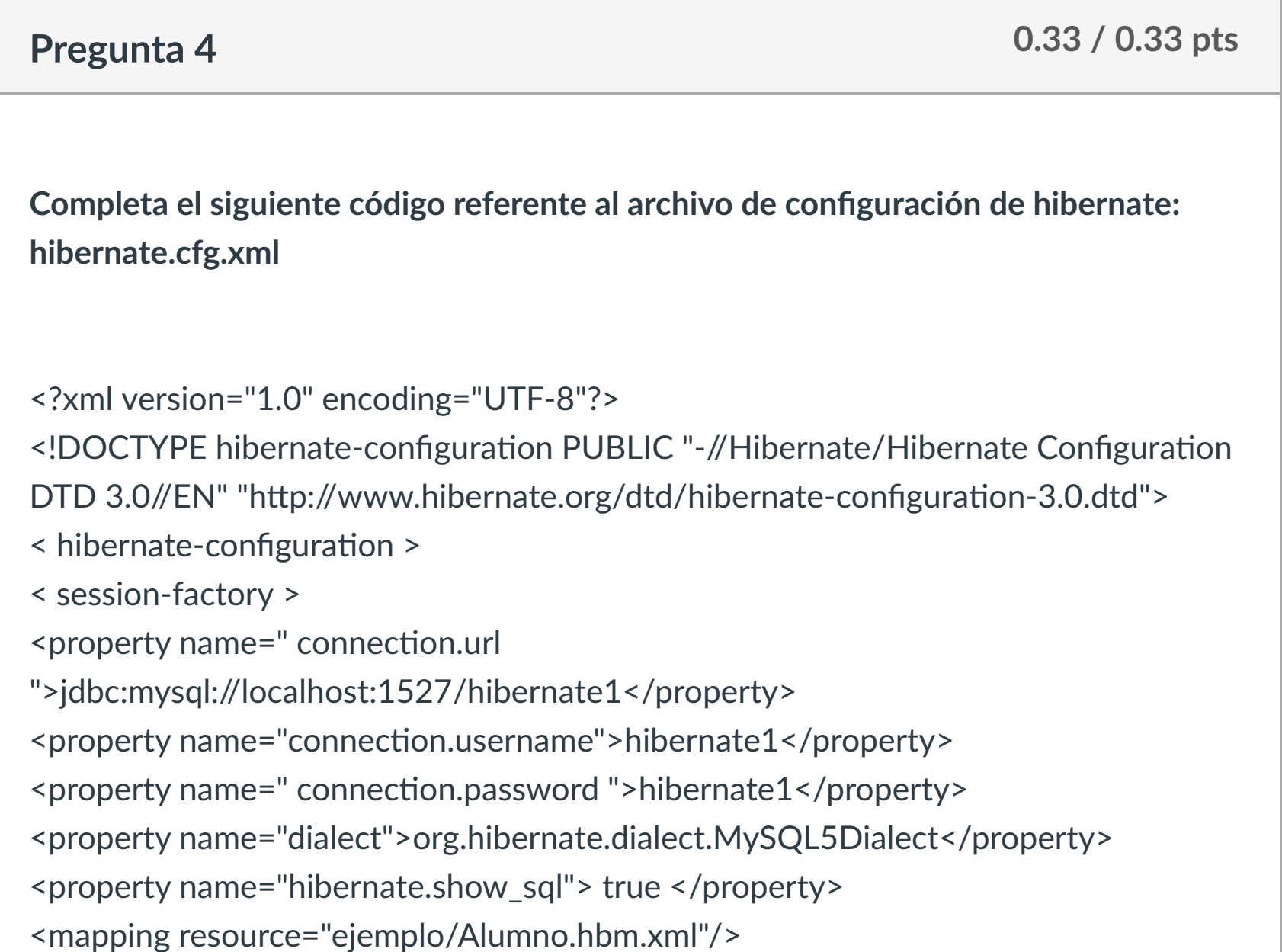

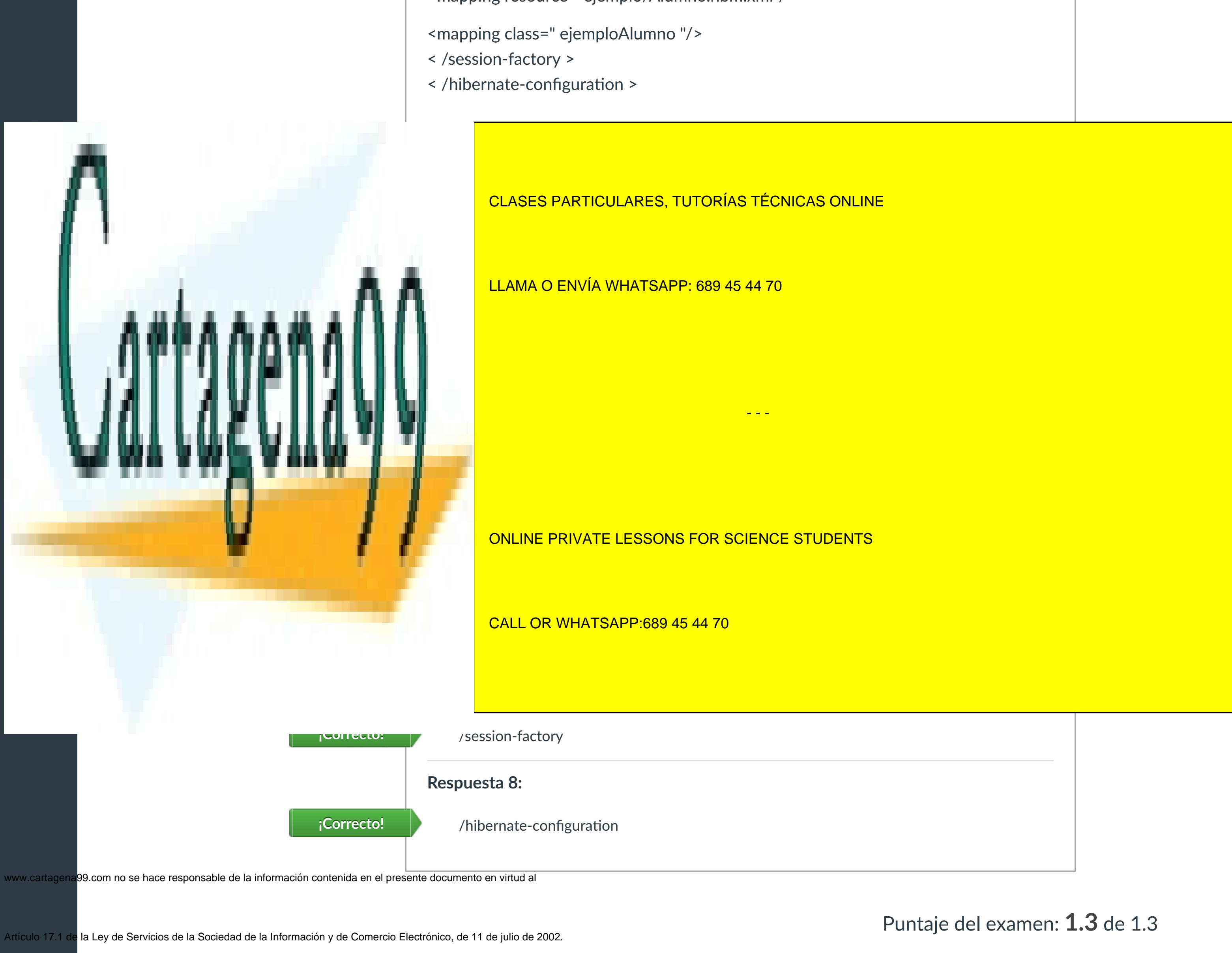

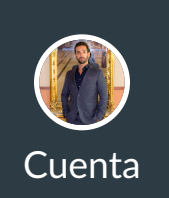

[Mensajes al](https://campus.ilerna.es/conversations)

**[Inscripción](https://campus.ilerna.es/users/32818/external_tools/36)** 

## Historial de intentos

En esta actividad tendrás que contestar a una serie de preguntas para evaluar los conocimientos de este módulo/asignatura.

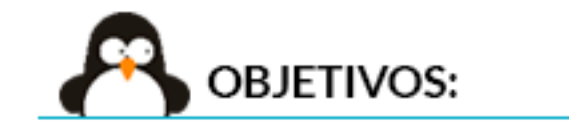

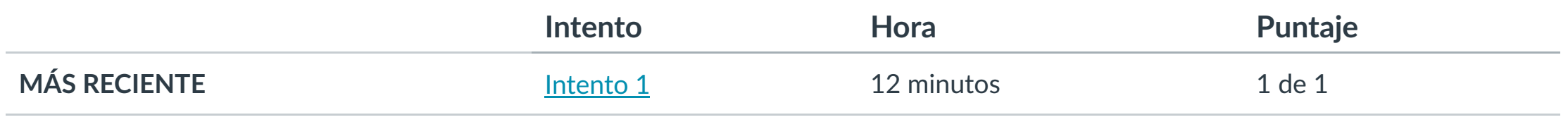

Puntaje para este examen: **1** de 1 Entregado el 6 de nov en 15:10 Este intento tuvo una duración de 12 minutos.

- **1. Conocer las ventajas que ofrece las herramientas ORM.**
- **2. Diferenciar los estados de Hibernate.**
- **3. Saber iniciar transacciones mediante código.**
- **4. Almacenar elementos en base de datos a través de código Java.**

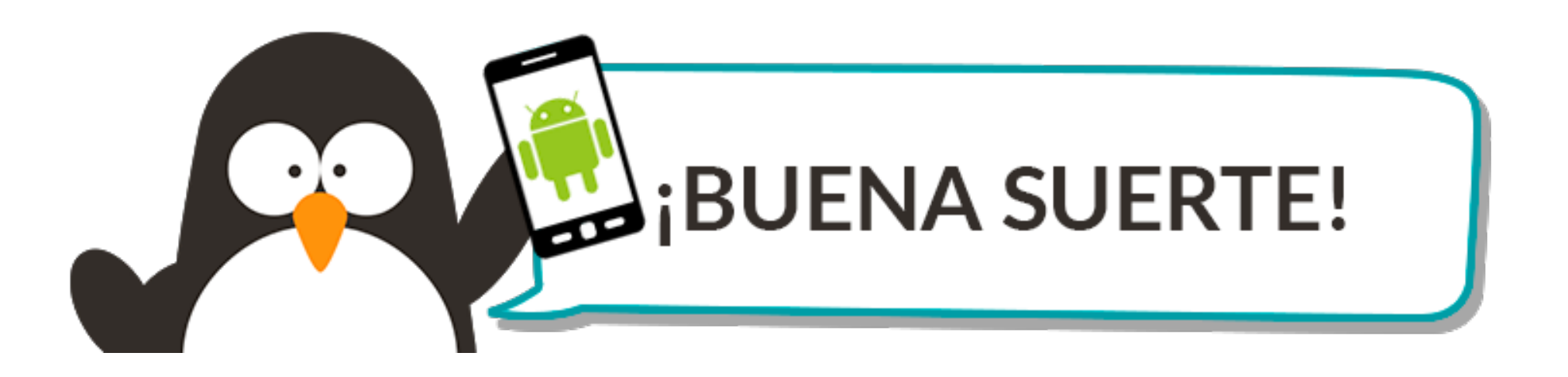

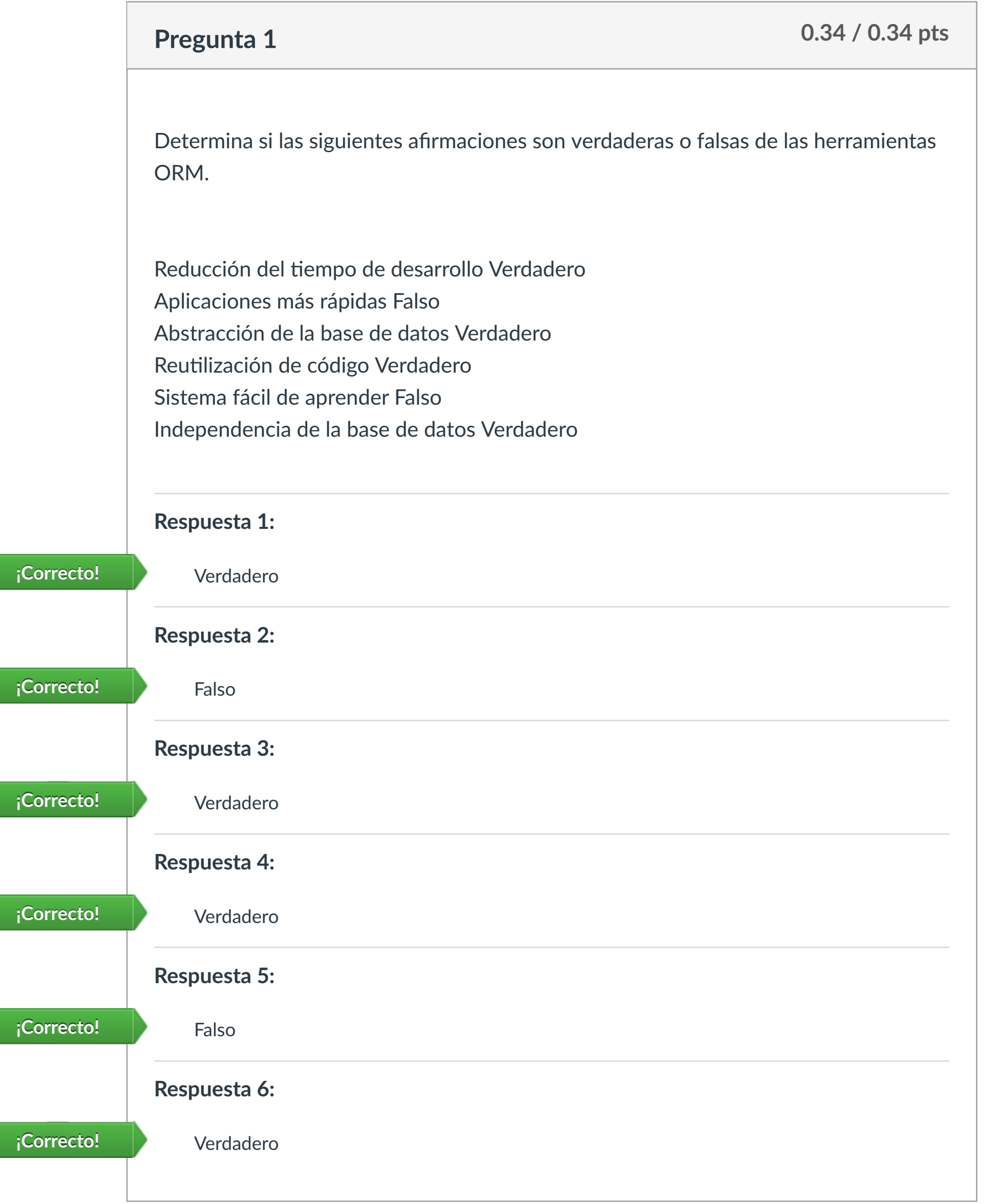

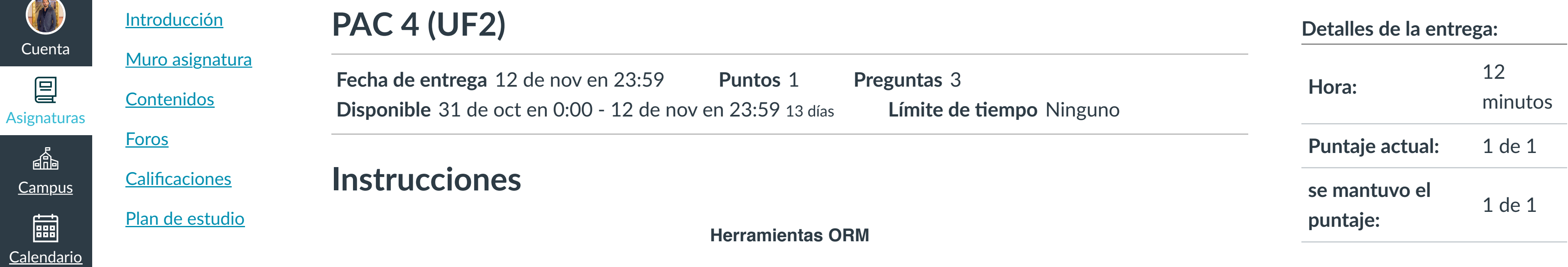

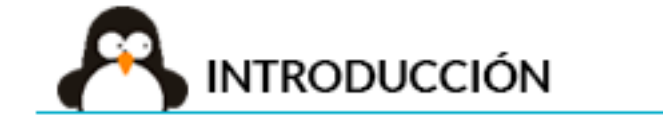

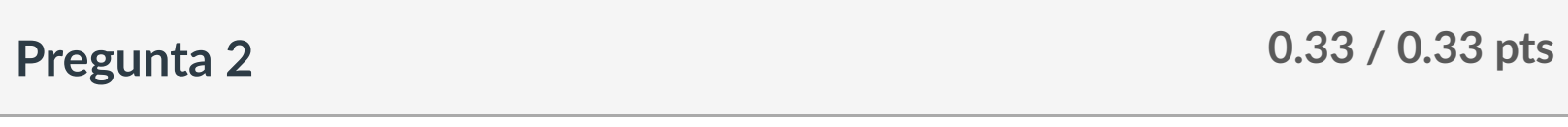

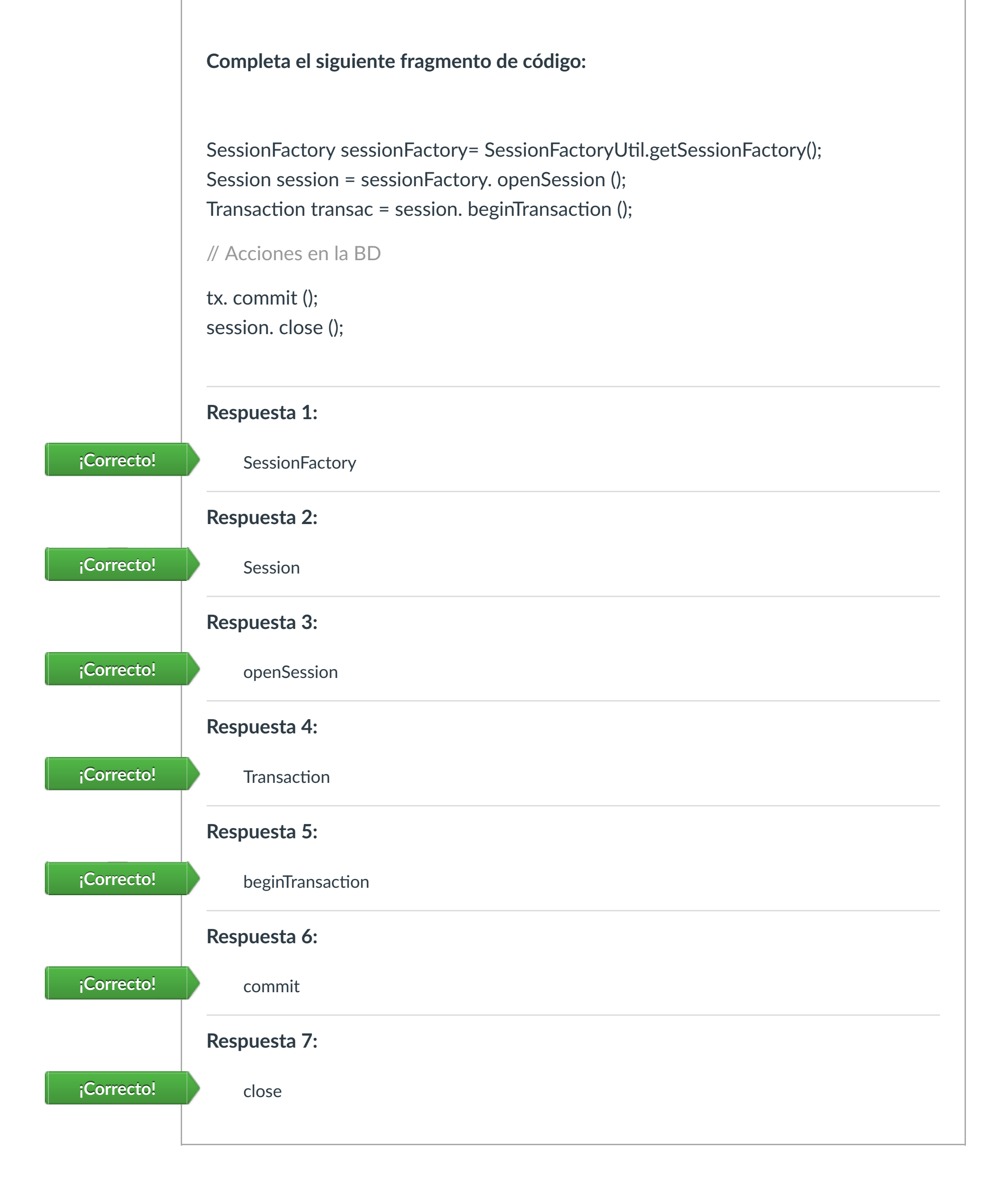

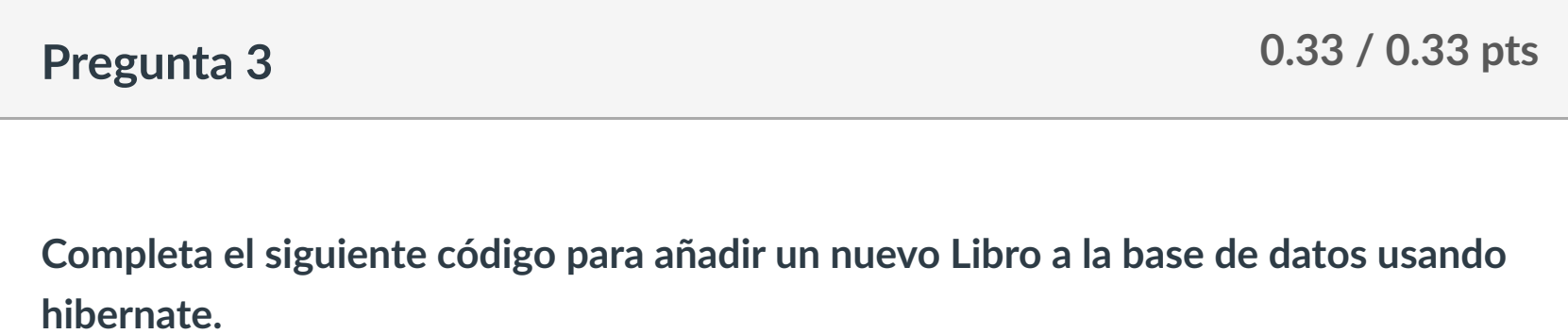

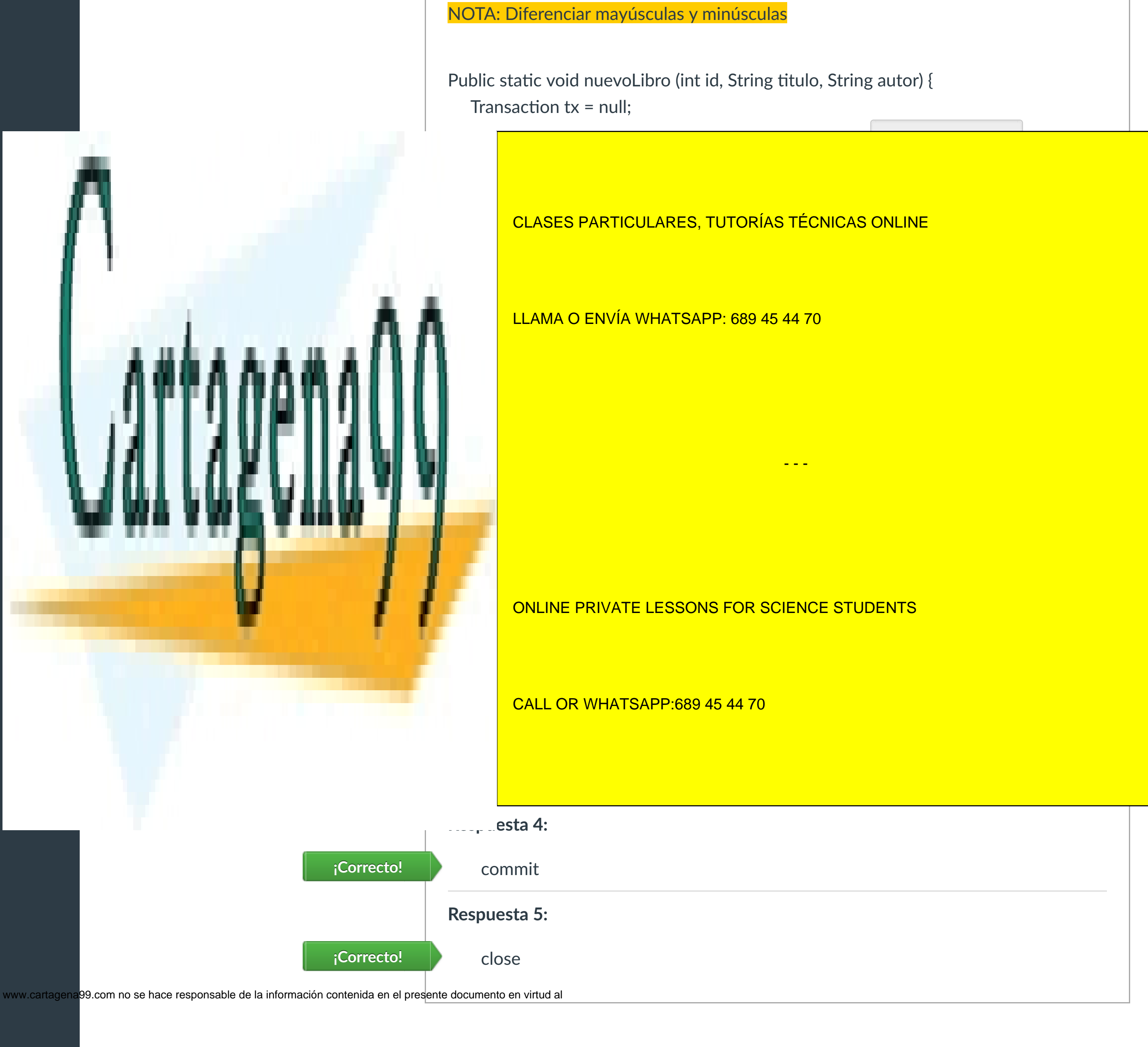

Artículo 17.1 de la Ley de Servicios de la Sociedad de la Información y de Comercio Electrónico, de 11 de julio de 2002.

 $\left|\leftarrow\right|$ 

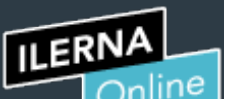

Cuenta

凰

 $\mathbb{E}$ 

匾

[Mensajes al](https://campus.ilerna.es/conversations)

画

profesor

Historial

 $\bigcirc$ 

[Mis notas](https://campus.ilerna.es/users/32818/external_tools/34)

圍

**[Inscripción](https://campus.ilerna.es/users/32818/external_tools/36)** 

 $\overline{\mathbb{E}}$ 

# Historial de intentos

En esta actividad tendrás que contestar a una serie de preguntas para evaluar los conocimientos de este módulo/asignatura.

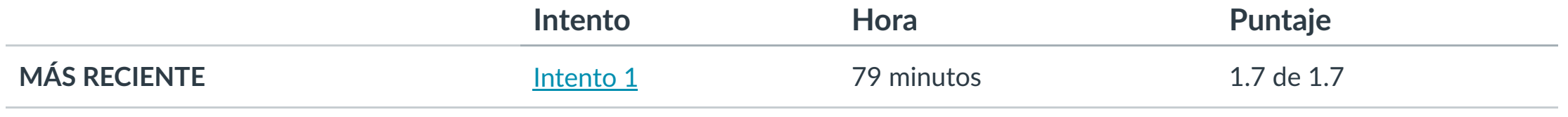

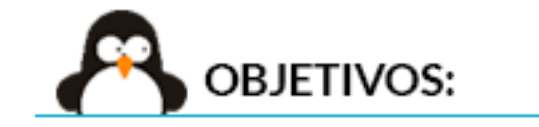

Puntaje para este examen: **1.7** de 1.7 Entregado el 8 de nov en 18:07 Este intento tuvo una duración de 79 minutos.

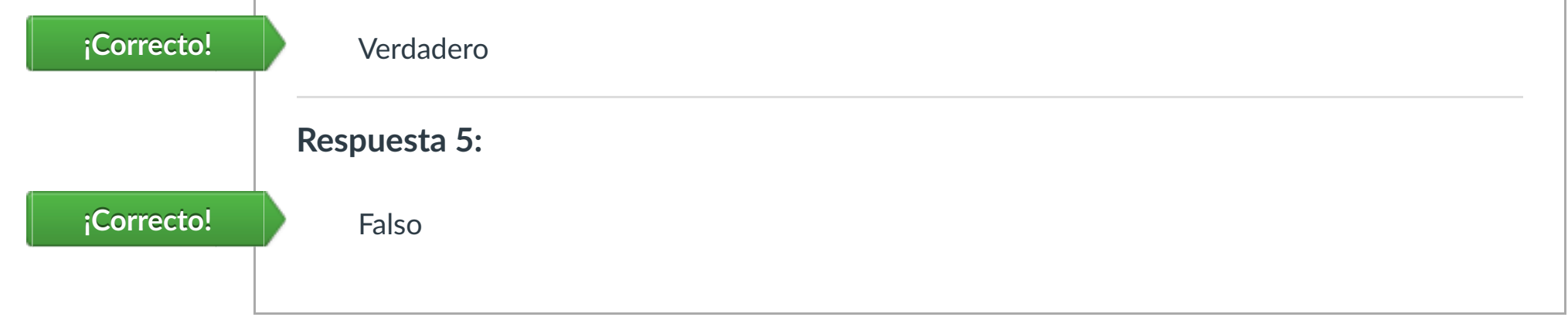

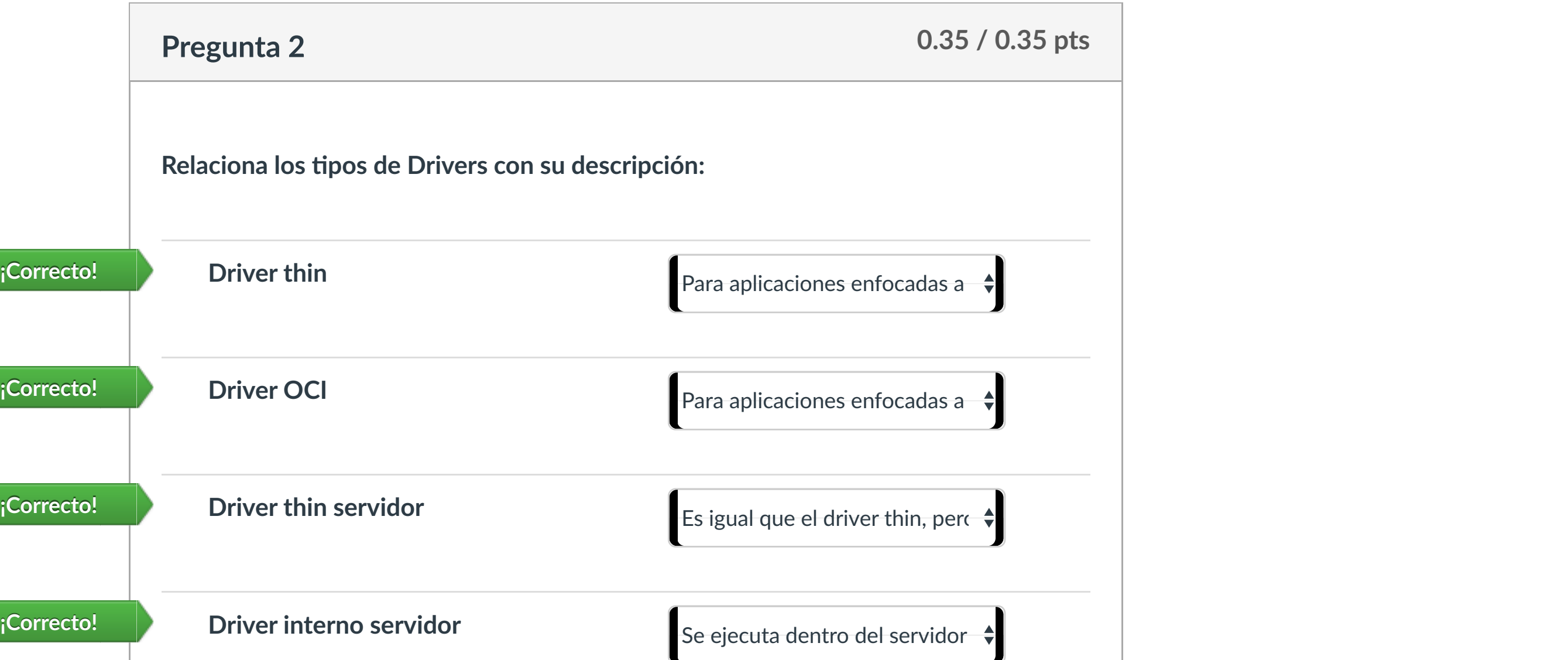

- **1. Conocer las ventajas de las bases de datos objeto-relacionales.**
- **2. Diferenciar tipos de datos.**
- **3. Configurar la conexión modelo cliente/servidor de una base de datos.**
- **4. Implementar conexión usando el método openClient.**

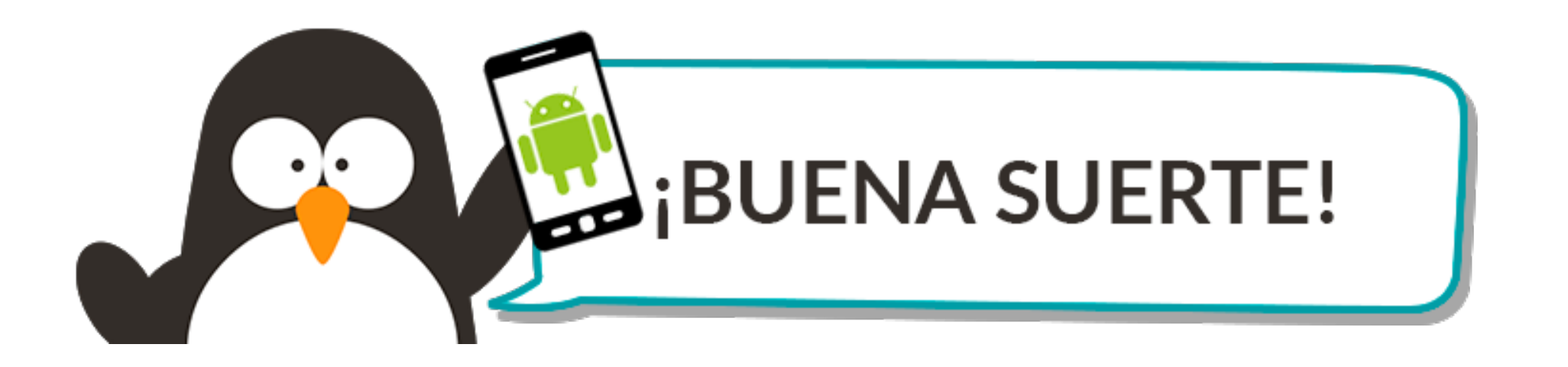

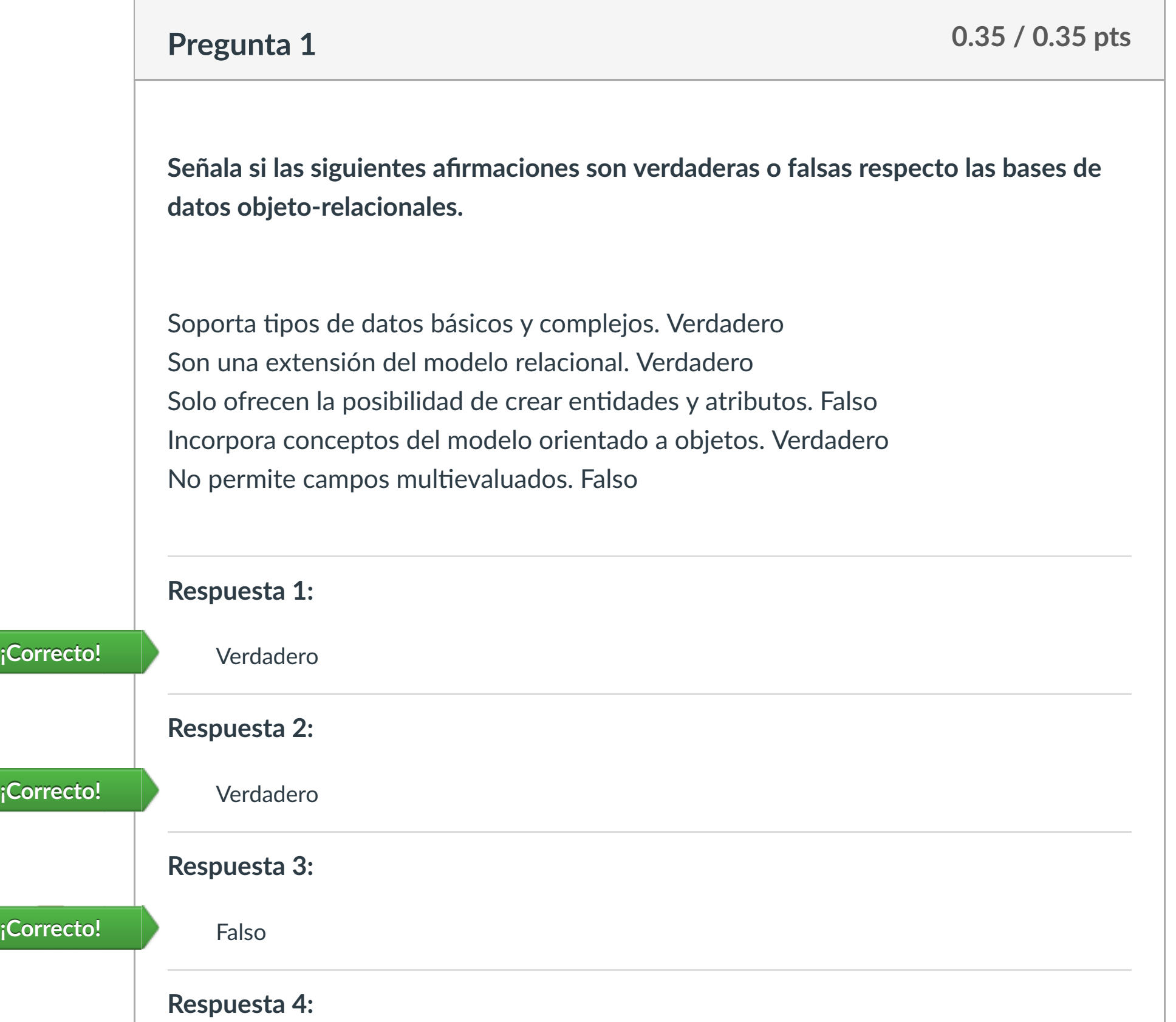

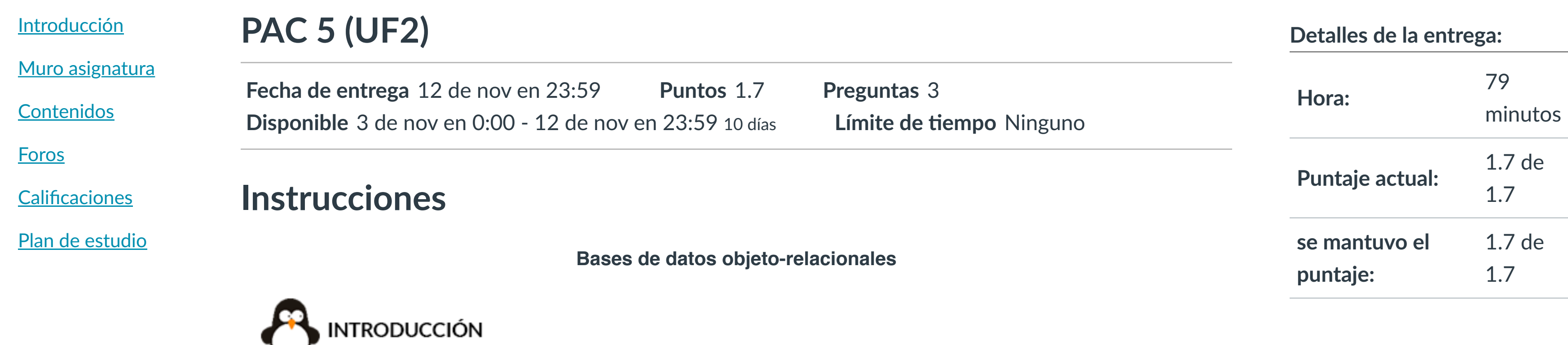

■ [Anterior](https://campus.ilerna.es/courses/2440/modules/items/172811) [Siguiente](https://campus.ilerna.es/courses/2440/modules/items/172815) → Si la información contenida en el documento es ilícita o lesiona bienes o derechos de un tercero háganoslo saber y será retirada.

**¿Que es una BDOR?**

C Es un tipo de BBDD con modelo NoSQL

**¡Correcto!**

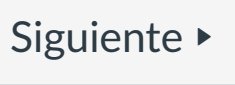

Puntaje del examen: **1.7** de 1.7

Artículo 17.1 de la Ley de Servicios de la Sociedad de la Información y de Comercio Electrónico, de 11 de julio de 2002.

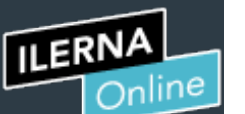

Cuenta

[Asignaturas](https://campus.ilerna.es/)

冒

**[Campus](https://campus.ilerna.es/courses/1750/announcements)** 

 $\mathbb{E}^{\mathbb{P}}$ 

**[Calendario](https://campus.ilerna.es/calendar)** 

匾

[Mensajes al](https://campus.ilerna.es/conversations) profesor

画

Historial

圍

 $\bigcirc$ 

[Mis notas](https://campus.ilerna.es/users/32818/external_tools/34)

**[Inscripción](https://campus.ilerna.es/users/32818/external_tools/36)** 

回

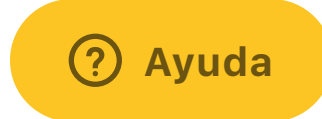

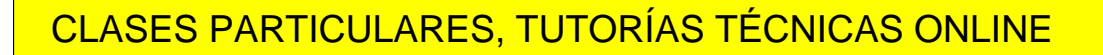

**Preduct a 1 pts in 1 pts in 1 pts in 1 pts in 1 pts in 1 pts in 1 pts in 1 pts in 1 pts in 1 pts in 1 pts in 1** 

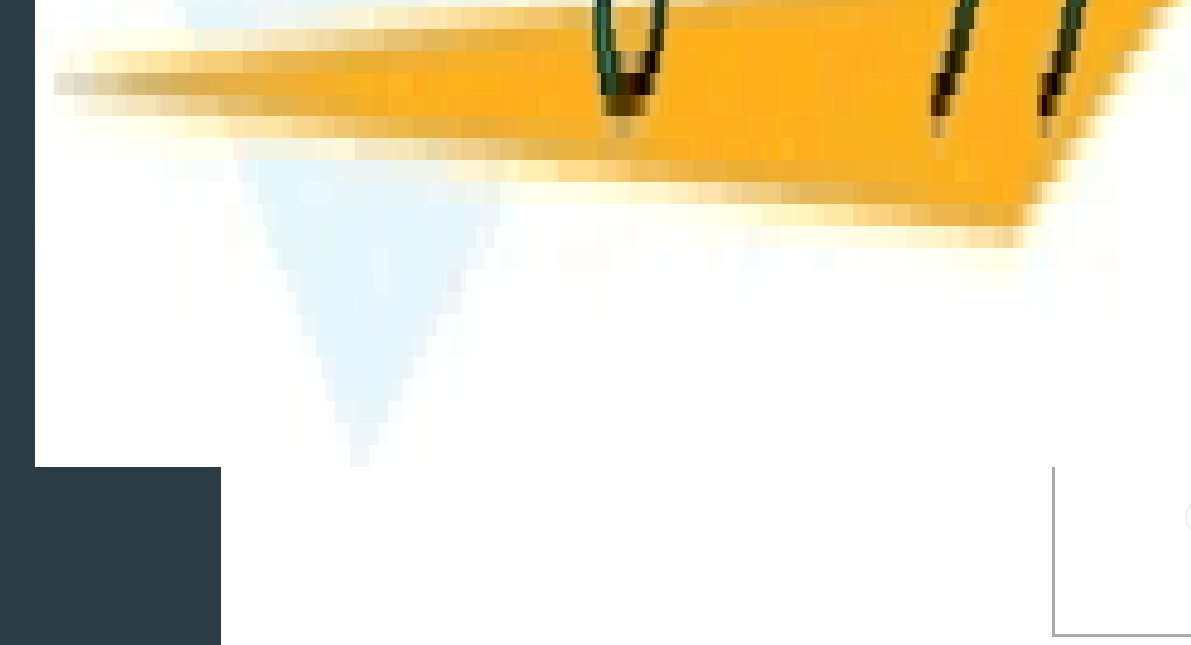

#### **ONLINE PRIVATE LESSONS FOR SCIENCE STUDENTS**

- - -

CALL OR WHATSAPP:689 45 44 70

www.cartagena99.com no se hace responsable de la información contenida en el presente documento en virtud al

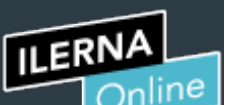

Cuen

 $\frac{d}{dt}$ 

Este examen fue bloqueado en 12 de nov en 23:59.

## Historial de intentos

En esta actividad tendrás que contestar a una serie de preguntas para evaluar los conocimientos de este módulo/asignatura.

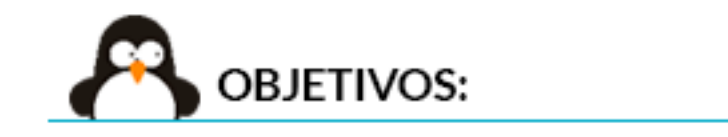

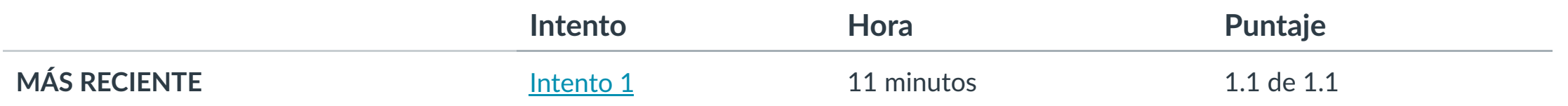

Puntaje para este examen: **1.1** de 1.1 Entregado el 8 de nov en 18:18 Este intento tuvo una duración de 11 minutos.

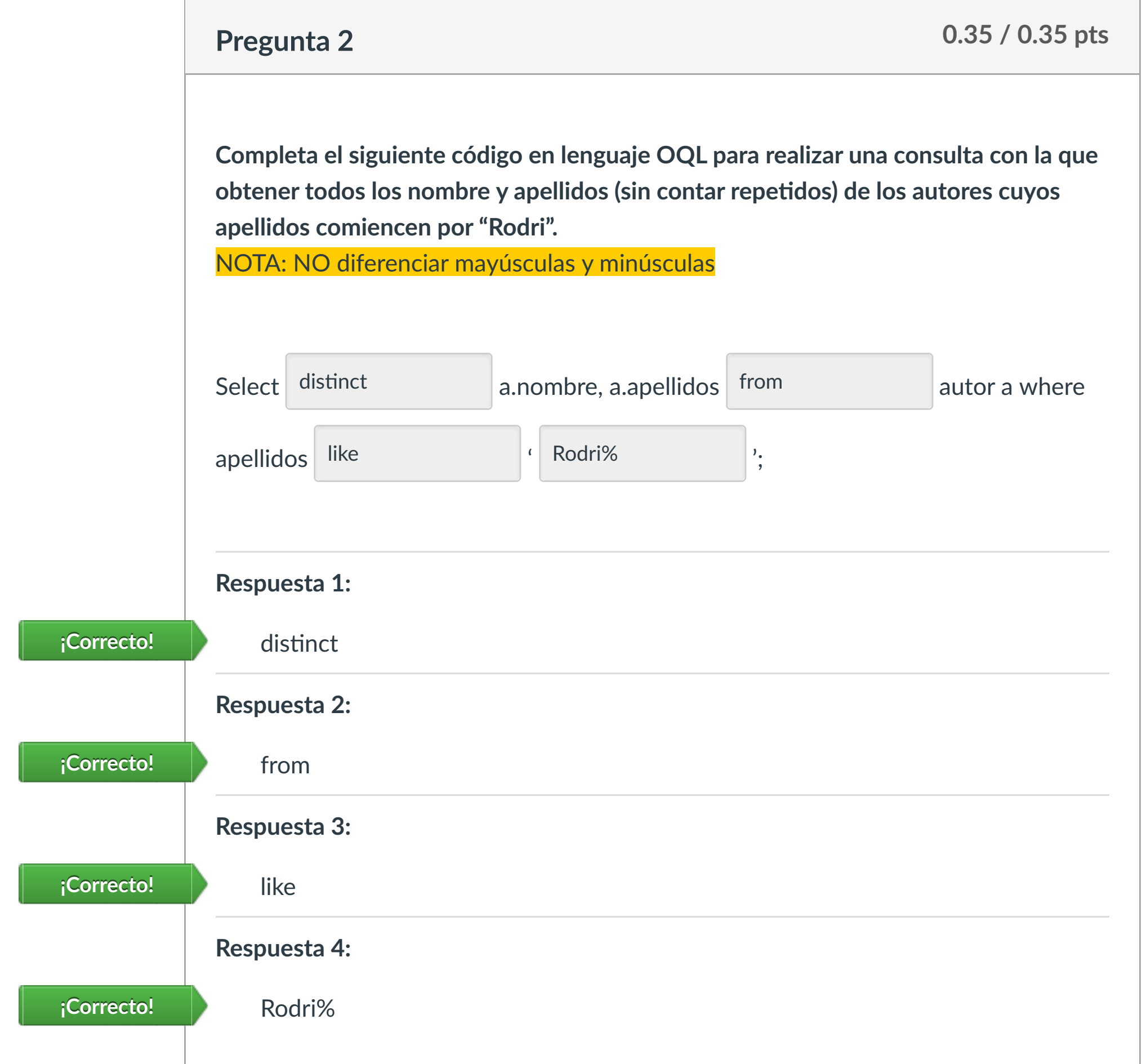

- **1. Conocer la ges!ón de objetos con SQL.**
- **2. Saber completar sentencias en lenguaje OQL.**
- **3. Definir la funcionalidad de NeoDa!s ODB.**
- **4. Realizar consultas usando filtros en el lenguaje OQL.**

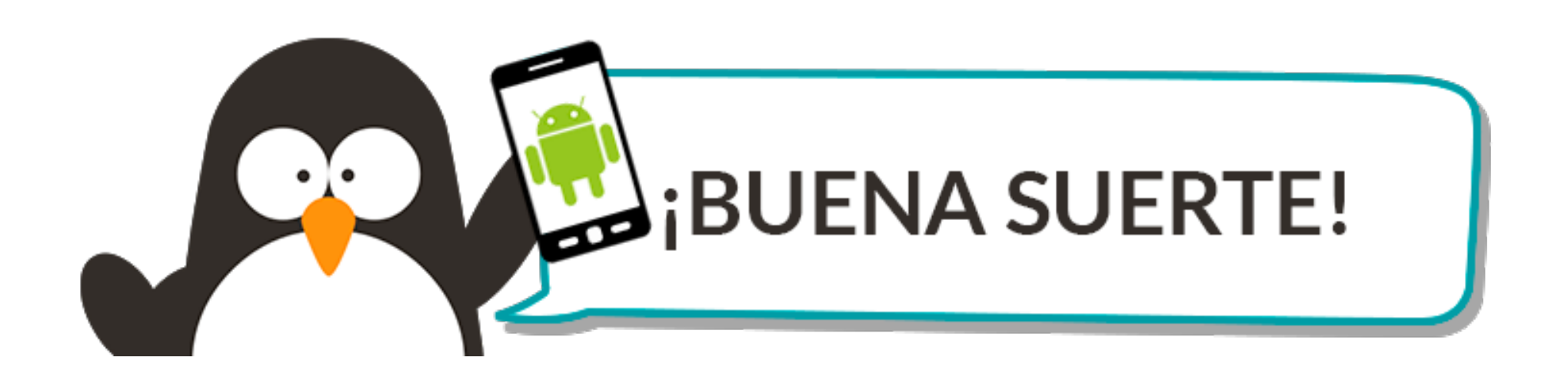

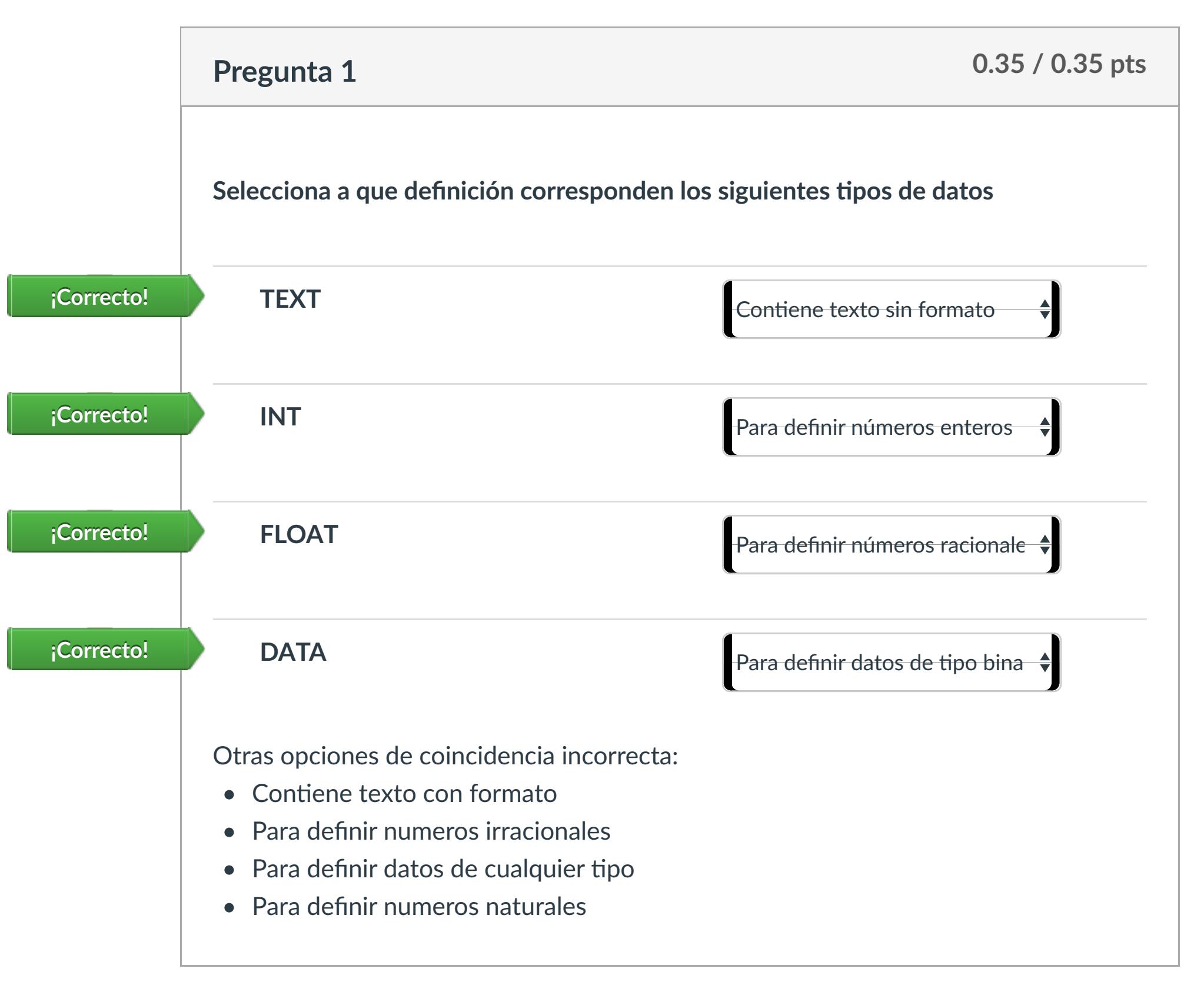

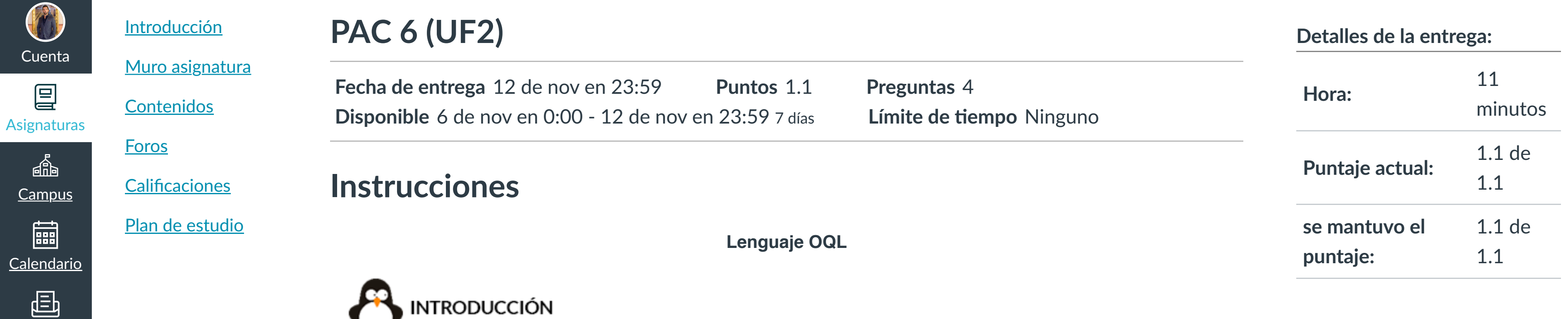

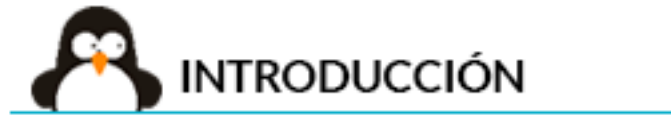

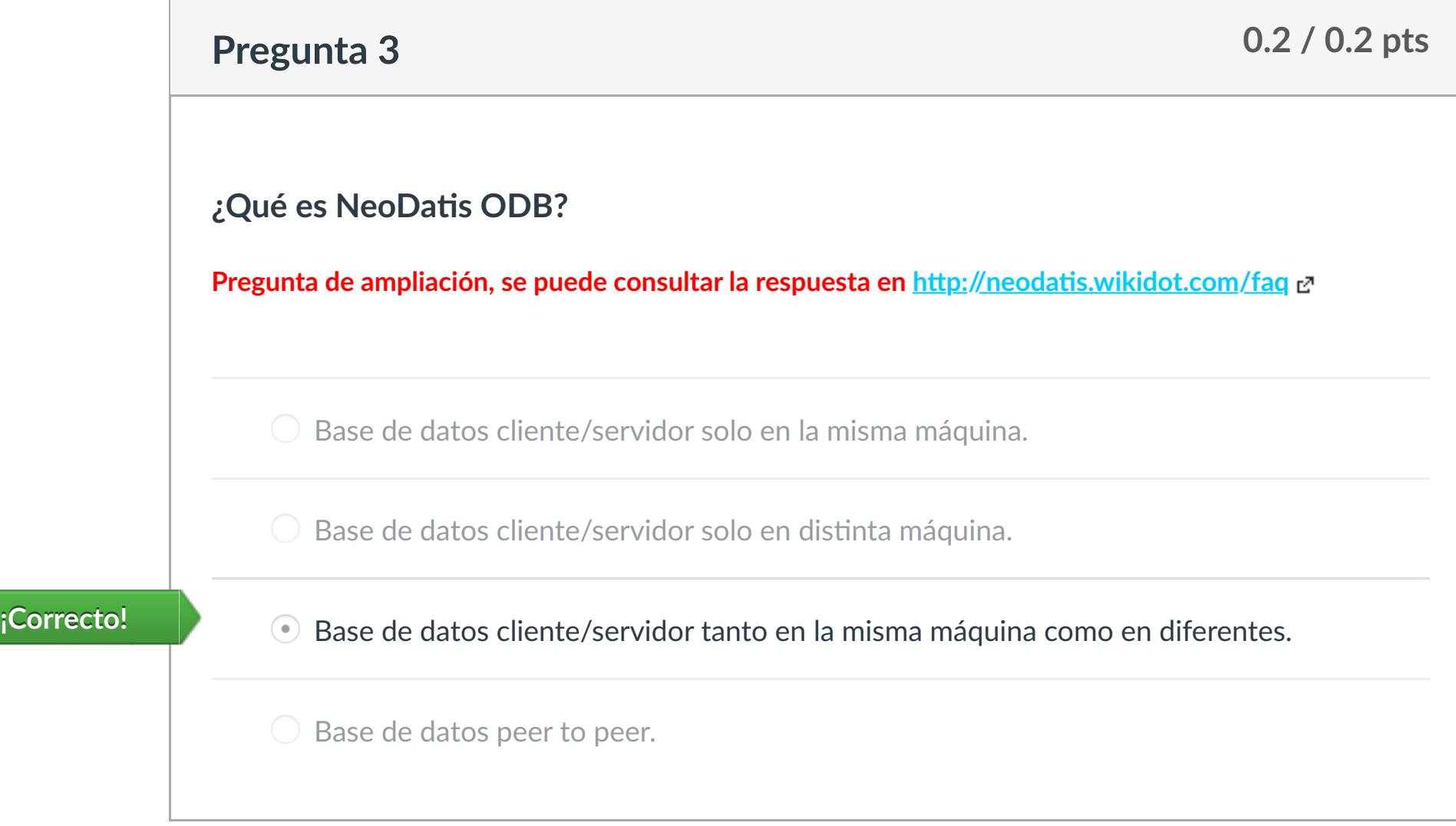

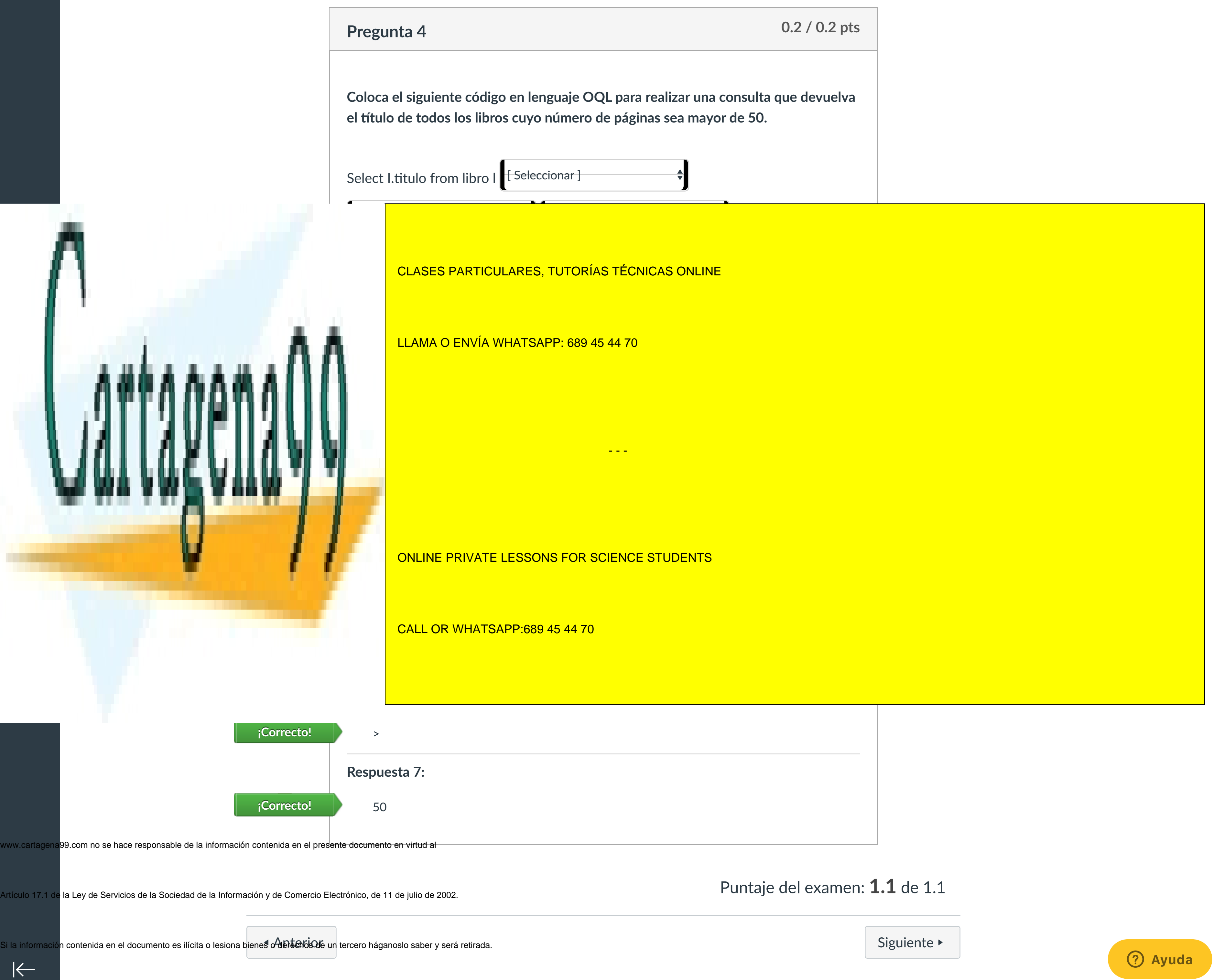

[Mensajes al](https://campus.ilerna.es/conversations)

profesor

Historial

 $\bigcirc$ 

[Mis notas](https://campus.ilerna.es/users/32818/external_tools/34)

圍

**[Inscripción](https://campus.ilerna.es/users/32818/external_tools/36)** 

۰

闯

# Historial de intentos

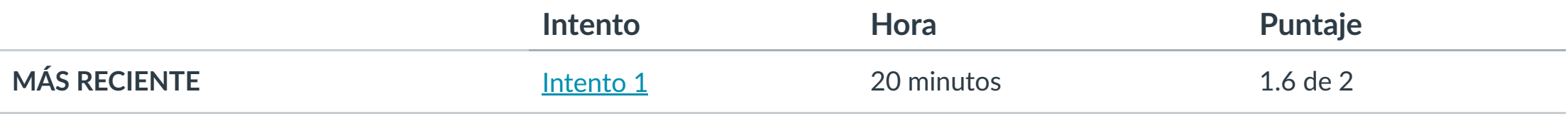

Puntaje para este examen: **1.6** de 2 Entregado el 8 de nov en 18:39

Este intento tuvo una duración de 20 minutos.

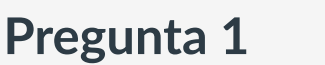

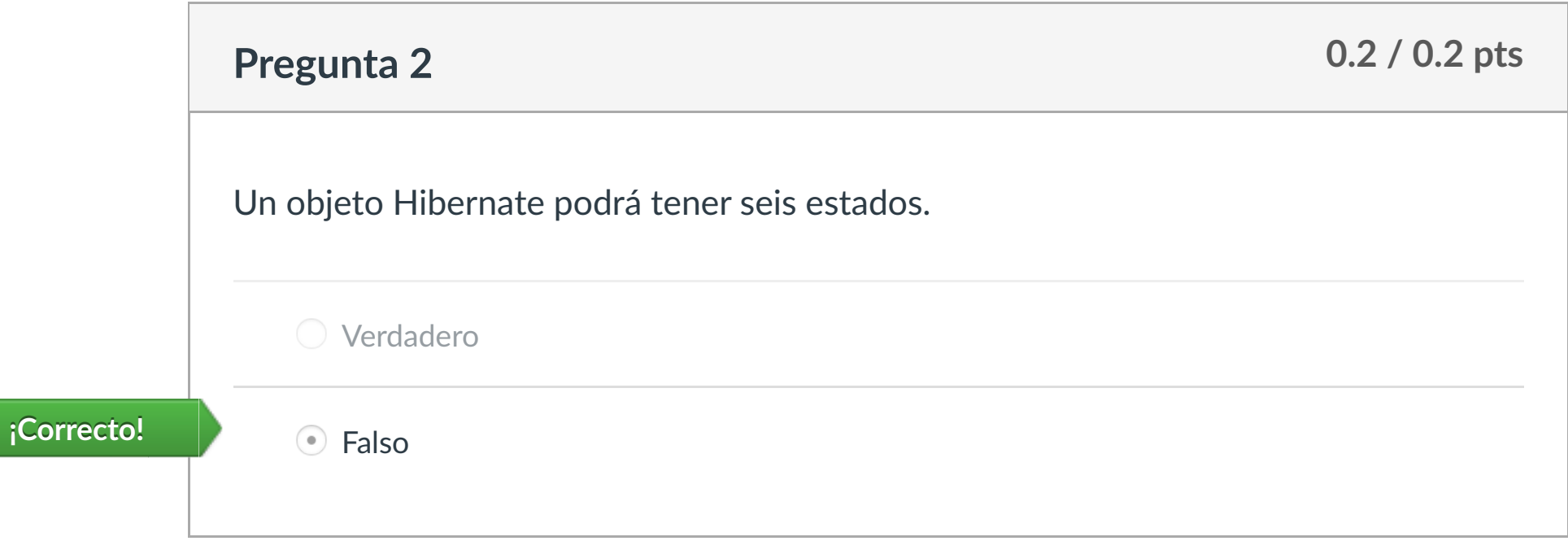

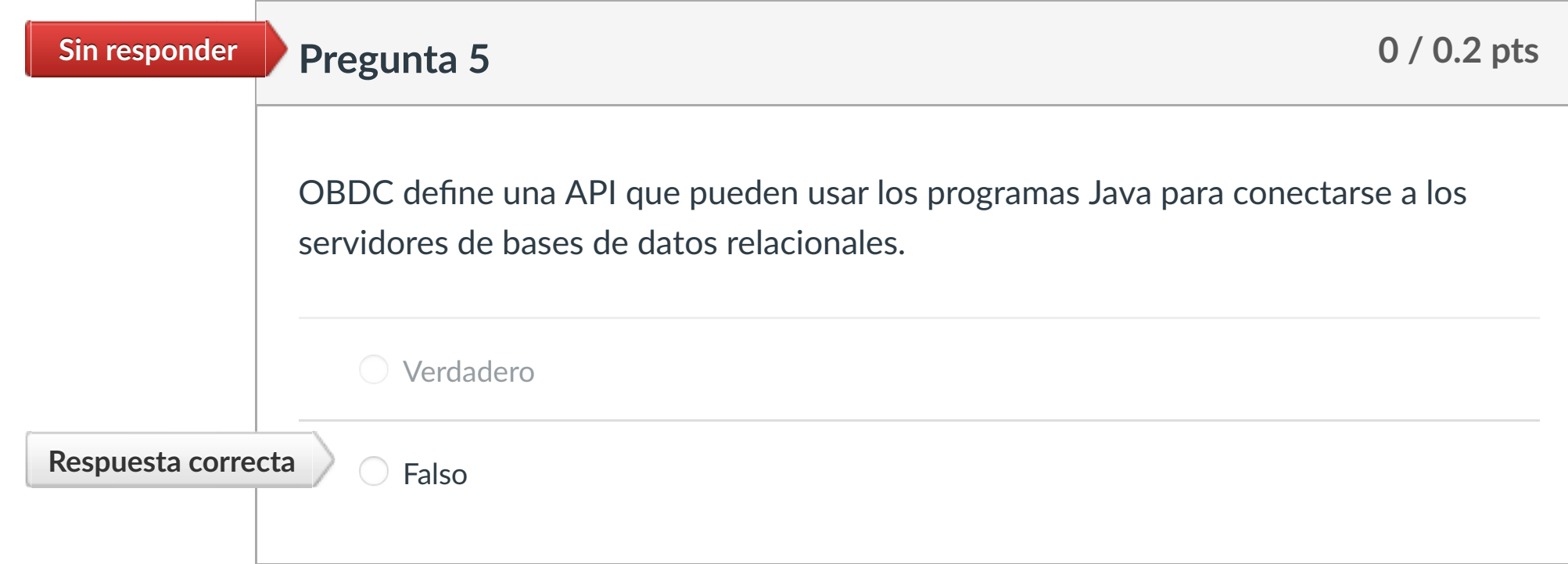

Al crear un objeto Statement se crea un espacio de trabajo para crear consultas SQL, ejecutarlas y para recibir los resultados de las consultas.

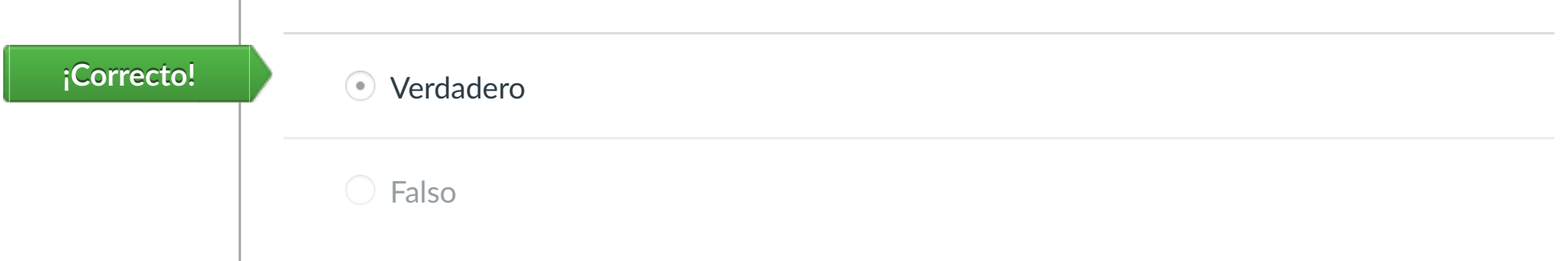

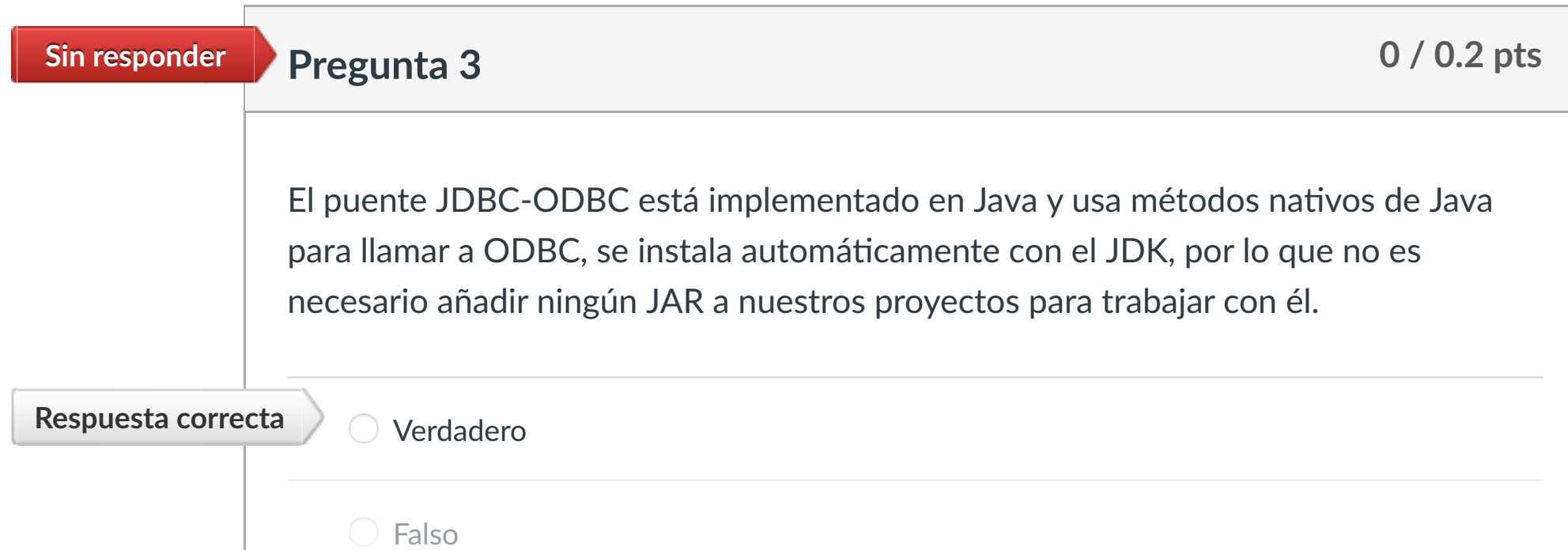

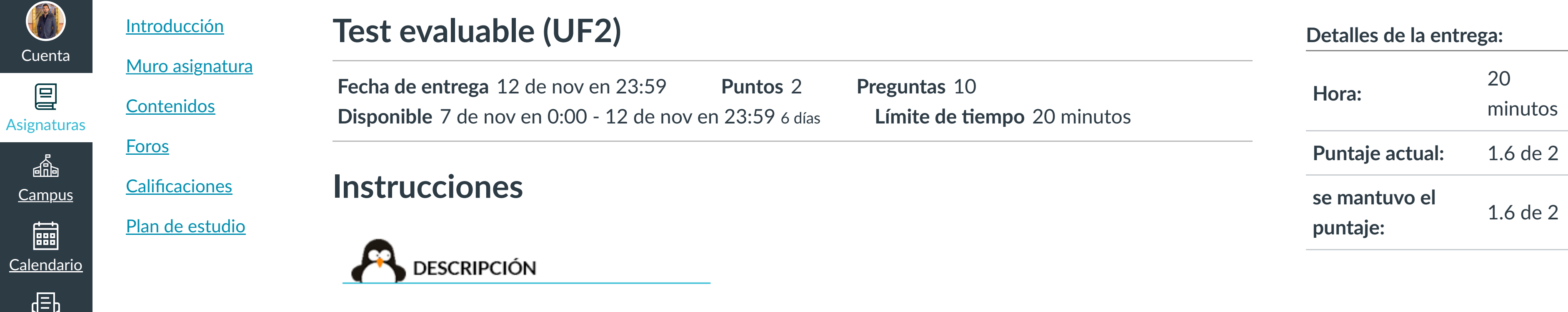

Este ejercicio se compone de una serie de preguntas que evaluarán tus conocimientos sobre esta Unidad Formativa.

**INSTRUCCIONES** 

- o Debes completar el cuestionario en el tiempo establecido.
- o No se puede abandonar la evaluación. En caso de hacerlo, el tiempo seguirá pasando igualmente hasta finalizar y no se podrá retomar el cuestionario.

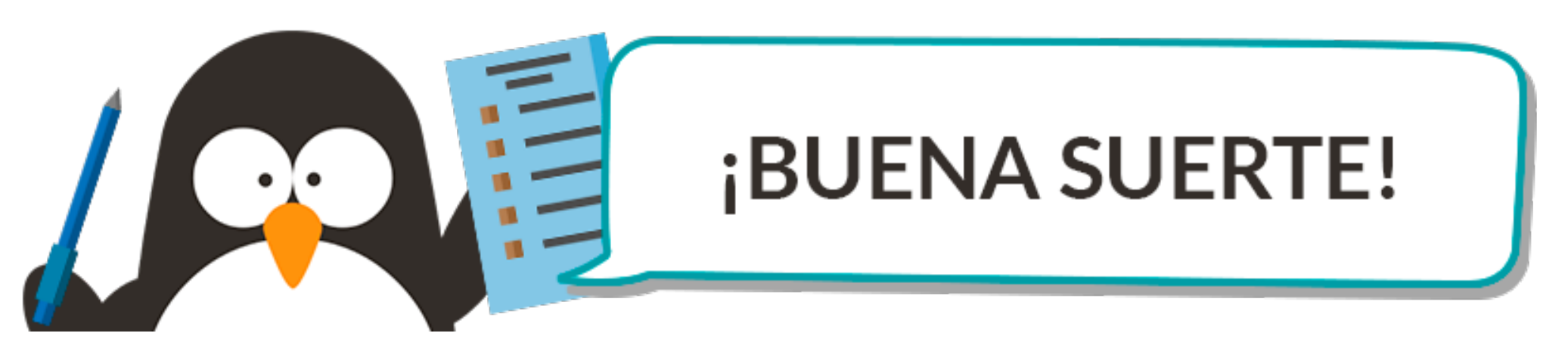

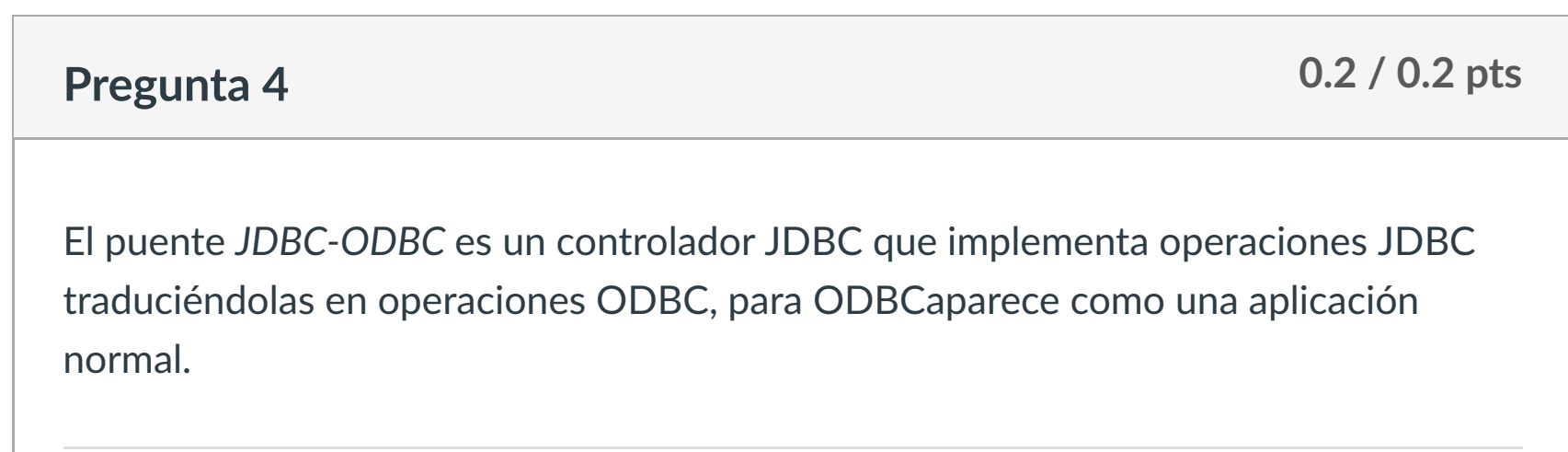

Verdadero **¡Correcto!**

Falso

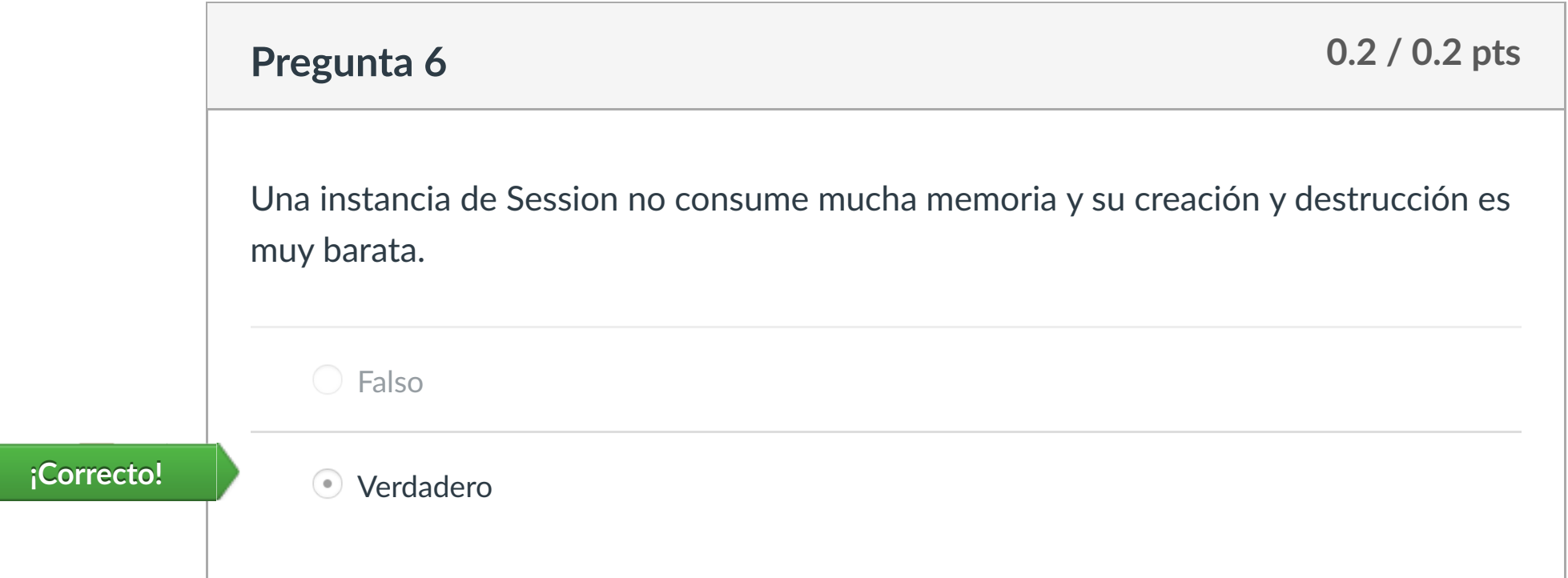

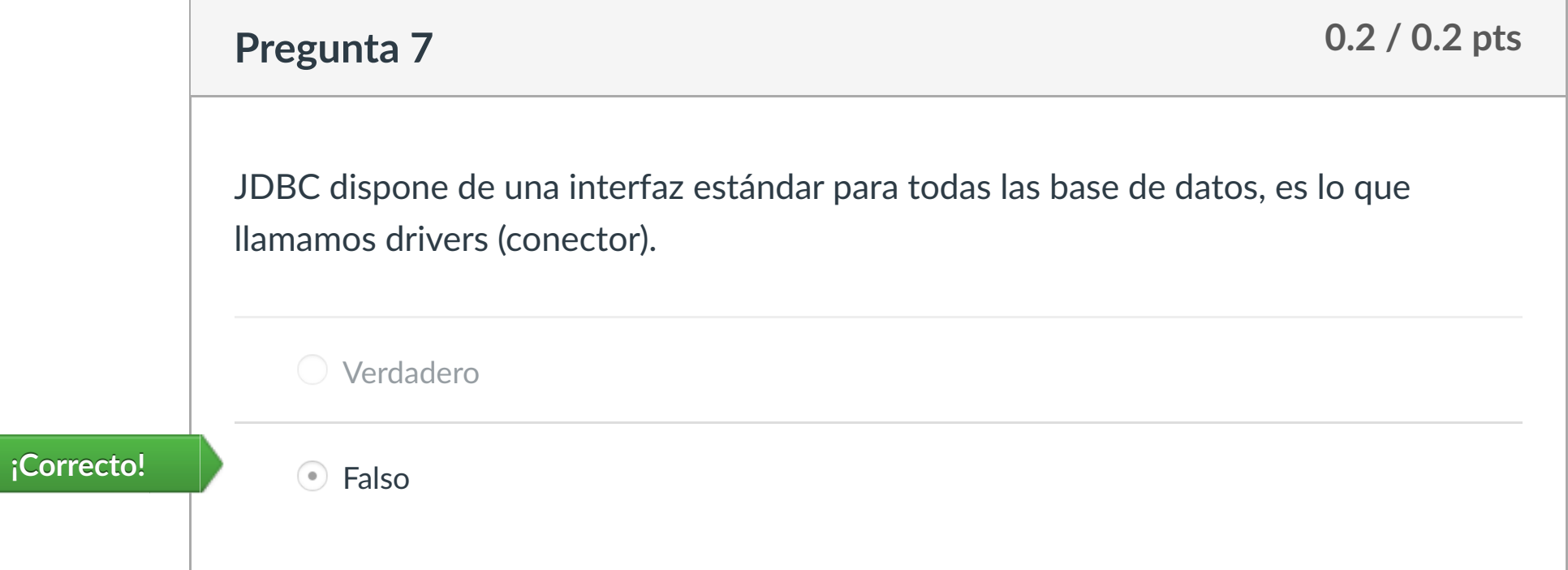

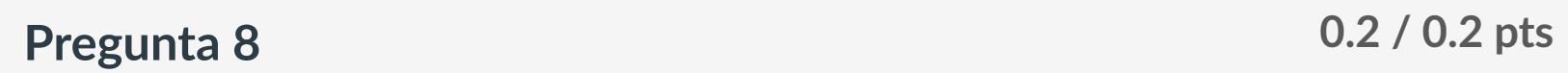

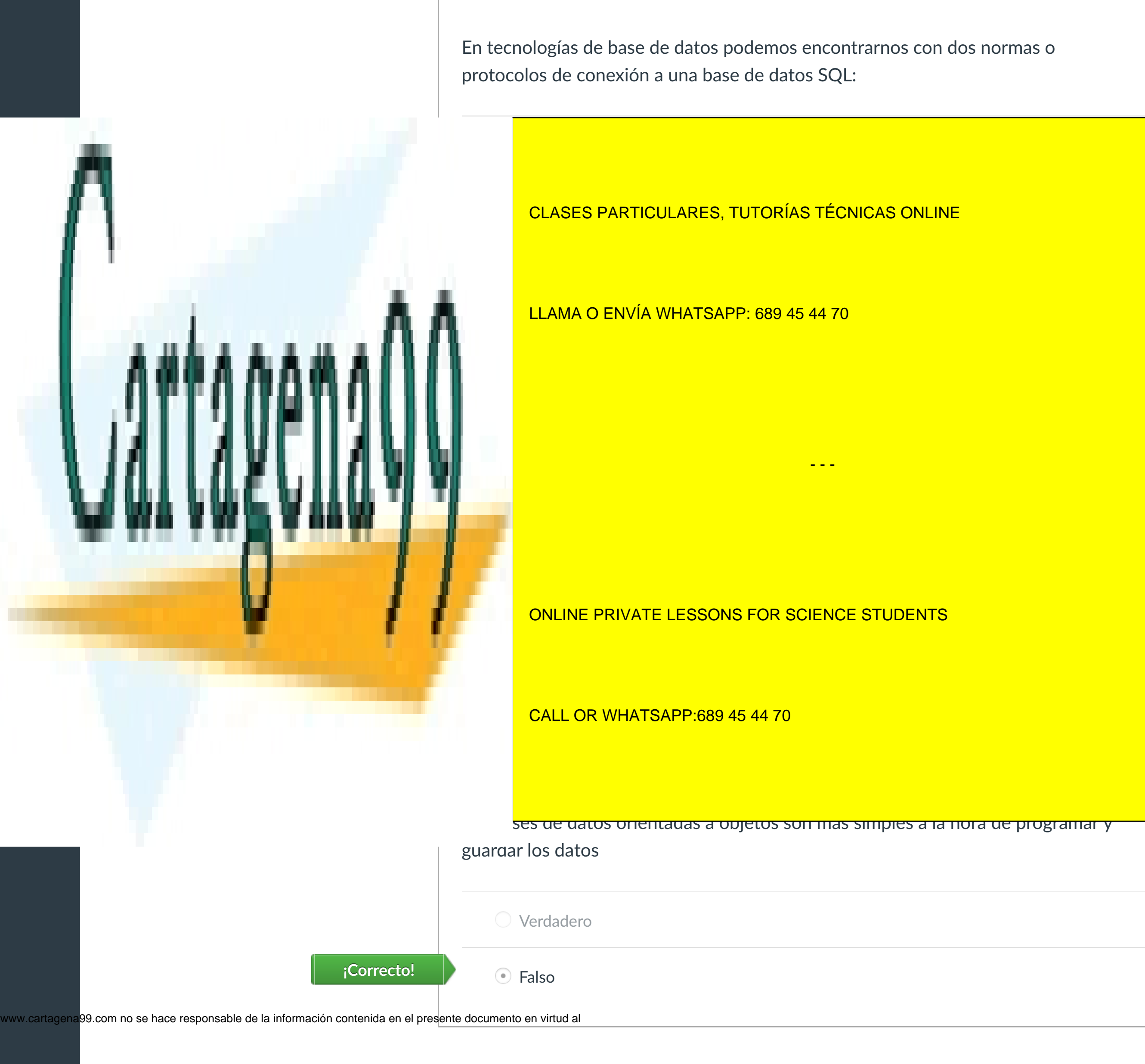

Artículo 17.1 de la Ley de Servicios de la Sociedad de la Información y de Comercio Electrónico, de 11 de julio de 2002.

 $\left|\leftarrow\right|$ 

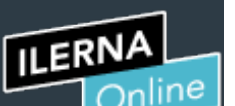

Cuenta

凰

**[Campus](https://campus.ilerna.es/courses/1750/announcements)** 

匾

 $\mathbb{E}$ 

[Calendario](https://campus.ilerna.es/calendar)

Mensajes a

屆

profesor

Historial

 $\bigcirc$ 

[Mis notas](https://campus.ilerna.es/users/32818/external_tools/34)

圍

**[Inscripción](https://campus.ilerna.es/users/32818/external_tools/36)** 

 $|\overline{\boxtimes}|$